## **Государственное бюджетное общеобразовательное учреждение средняя общеобразовательная школа № 321 Центрального района Санкт-Петербурга**

## **«Рассмотрено»**

на методическом совете ГБОУ СОШ № 321 Протокол № 4 от 15. 05. 2020г.

**«Принято»** на педагогическом совете ГБОУ СОШ № 321 Протокол № 6 от 18. 05. 2020г.

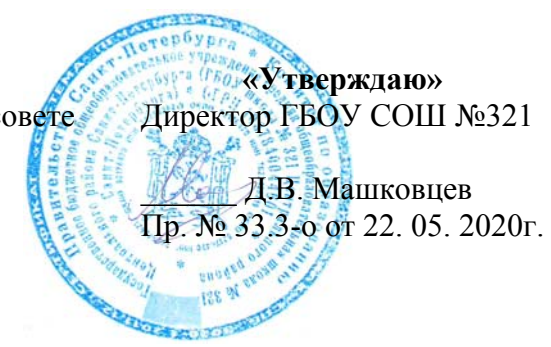

# **РАБОЧАЯ ПРОГРАММА**

учебного предмета (курса)

# **«Основы информатики и ИКТ»**

 **10-11** классы

базовый уровень 68 часов (34ч/год)

> **Составитель:** Букин А.Н.

**2020 – 2021 учебный год Санкт-Петербург**

## **Рабочая программа по информатике и ИКТ для 10-11 классов естественнонаучного и универсального профилей**

- Рабочая программа ориентирована на использование учебника:
	- 1. 1.3.4.3.3.1 Информатика и ИКТ: учеб. для 10 кл. общеобразоват. учреждений: базовый и профил.уровни/ [А.Г.Гейн, А.Б.Ливчак, А.И.Сенокосов, Н.А.Юнерман]. – М.:Просвещение, 2013.
- 2. 1.3.4.3.3.2 Информатика и ИКТ: учеб. для 11 кл. общеобразоват. учреждений: базовый и профил.уровни/ [А.Г.Гейн, А.Б.Ливчак, А.И.Сенокосов, Н.А.Юнерман]. – М.:Просвещение, 2013.

При реализации учебной программы используются следующие программные продукты:

- 1. Операционные системы семейства MS Windows
- 2. Среда программирования PascalABC
- 3. Офисный пакет пакет программ Microsoft Office 2010, включающий слудующие программы:
	- 1. Текстовый редактор MS Word 2010;
		- 2. Редактор электронных таблиц MS Excel 2010;
		- 3. Редактор презентаций MS Power 2010;
		- 4. Редактор web-страниц MS Front Page 2003;

#### **Структура документа.**

Рабочая программа включает в себя:

- 1. титульный лист;
- 2. пояснительная записка;
- 3. учебно-тематический план;
- 4. требования к уровню подготовки обучающихся по данной программе;
- 5. содержание тем учебного курса;
- 6. учет достижений обучающихся, формы и средства контроля
- 7. учебно-методическое и материально техническое обеспечение;
- 8. компьютерное обеспечение;
- 9. перечень электронных образовательных ресурсов
- 10. календарно-тематическое планирование

#### **Пояснительная записка.**

## **Статус документа.**

Данная рабочая программа составлена в соответствии со следующими документами:

- Федеральный Закон от 29.12.2012 № 273-ФЗ «Об образовании в Российской Федерации»;
- Федеральный базисный учебный план, утвержденный приказом Министерства образования Российской Федерации от 09.03.2004 № 1312 (далее - ФБУП-2004);
- Федеральный компонент государственных образовательных стандартов общего образования, утвержденный приказом Министерства образования Российской Федерации от 05.03.2004 № 1089 «Об утверждении федерального компонента государственных образовательных стандартов начального общего, основного общего и среднего (полного) общего образования» (для VI-XI (XII) классов);
- Распоряжение Комитета по образованию от 06.05.2015 № 2158-р «О формировании календарного учебного графика образовательных учреждений Санкт-Петербурга, реализующих основные общеобразовательные программы, в 2015/2016 учебном году»;
- Распоряжение Комитета по образованию от 13.05.2015 № 2328-р «О формировании учебных планов образовательных учреждений Санкт-Петербурга, реализующих основные общеобразовательные программы, на 2015/2016 учебный год».
- Инструктивно-методическое письмо КО СПб «О формировании учебных планов образовательных организаций Санкт-Петербурга, реализующих основные общеобразовательные программы, на 2015/2016 учебный год» (исх. 03-20-2059/15-0-0 от 21.05.2015)
- Методические рекомендации специалистов АППО, среднее общее образование, на 2015-2016 уч.год
- Приказ Министерства образования и науки Российской Федерации от 31.03.2014 №253 «Об утверждении Федерального перечня учебников, рекомендуемых к использованию при реализации имеющих государственную аккредитацию образовательных программ начального общего, основного общего, среднего общего образования»,
- Приказ Министерства образования и науки Российской Федерации от 14.12.2009 №729 «Об утверждении перечня организаций, осуществляющих издание учебных пособий, которые допускаются к использованию в образовательном процессе имеющих государственную аккредитацию

и реализующих образовательные программы общего образования в образовательных учреждениях» (в ред. Приказов Минобрнауки РФ от 13.01.2011 N 2, от 16.01.2012 N 16)

- Письмо Департамента государственной политики в сфере общего образования Минобрнауки России от 29.04.2014 №08-548 «О федеральном перечне учебников»
- Санитарно-эпидемиологические правила и нормативы СанПиН 2.4.2.2821-10 «Санитарноэпидемиологические требования к условиям и организации обучения в общеобразовательных учреждениях», утверждённые Постановлением Главного государственного санитарного врача Российской Федерации от 29.12.2010 № 189
- Учебного плана ГБОУ школы №321
- Авторской программы Гейн А.Г., Сенокосов А.И., Юнерман Н.А. Информатика, 10 11. М.: Просвещение, 2000 – 2004.

#### **Место предмета в базисном учебном плане**

Современный период общественного развития характеризуется новыми требованиями к общеобразовательной школе, предполагающими ориентацию образования не только на усвоение обучающимися определенной суммы знаний, но и на развитие его личности, познавательных и созидательных способностей. В условиях информатизации и массовой коммуникации современного общества особую значимость приобретает подготовка подрастающего поколения в области информатики и ИКТ, так как именно в рамках этого предмета созданы условия для формирования видов деятельности, имеющих общедисциплинарный характер. К этим видам деятельности относятся: моделирование; сбор, хранение, преобразование и передача информации; управление.

В соответствии со структурой школьного образования вообще (начальная, основная и профильная школы), сегодня (преимущественно за счет регионального и школьного компонентов) выстраивается многоуровневая структура предмета «Информатика и ИКТ», который рассматривается как систематический курс, непрерывно развивающий знания школьников в области информатики и информационно-коммуникационных технологий.

#### **Цели и задачи изучения курса:**

Федеральный базисный учебный план для образовательных учреждений Российской Федерации отводит 68 часов для обязательного изучения информатики и информационных технологий на ступени среднего (полного) общего образования, из расчета 2 учебных часа в неделю.

Информатика – это наука о закономерностях протекания информационных процессов в системах различной природы, о методах, средствах и технологиях автоматизации информационных процессов. Она способствует формированию современного научного мировоззрения, развитию интеллектуальных способностей и познавательных интересов школьников; освоение базирующихся на этой науке информационных технологий необходимо школьникам, как в самом образовательном процессе, так и в их повседневной и будущей жизни.

Информатика и информационные технологии – предмет, непосредственно востребуемый во всех видах профессиональной деятельности и различных траекториях продолжения обучения. Подготовка по этому предмету на профильном уровне обеспечивает эту потребность, наряду с фундаментальной научной и общекультурной подготовкой в данном направлении.

Основными содержательными линиями в изучении данного предмета являются:

- информация и информационные процессы, информационные и коммуникационные технологии (ИКТ) как средства их автоматизации;
- математическое и компьютерное моделирование;
- основы информационного управления.

При раскрытии содержания линии «Информация и информационные процессы, информационные и коммуникационные технологии (ИКТ) как средства их автоматизации» учащиеся осваивают базовые понятия информатики; продолжается развитие системного и алгоритмического мышления школьников в ходе решения задач из различных предметных областей. При этом эффективность обучения повышается, если оно осуществляется в ИКТ-насыщенной образовательной среде, где имеются соответствующие средства визуализации процессов, датчики, различные управляемые компьютером устройства. Содержание этого раздела обладает большой степенью инвариантности. Продолжается развитие системного и алгоритмического мышления на базе решения задач в среде языка программирования. Непосредственным продолжением этой деятельности является работа в практикумах.

Освоение содержательной линии «Математическое и компьютерное моделирование» направлено на формирование умений описывать и строить модели управления систем различной природы (физических, технических и др.), использовать модели и моделирующие программы в области естествознания, обществознания, математики и т.д.

При изучении основ информационного управления осуществляется: развитие представлений о цели, характере и роли управления, об общих закономерностях управления в системах различной природы; формирование умений и навыков собирать и использовать информацию с целью управления физическими и техническими системами с помощью автоматических систем управления.

Изучение данного предмета содействует дальнейшему развитию таких умений, как: критический анализ информации, поиск информации в различных источниках, представление своих мыслей и взглядов, моделирование, прогнозирование, организация собственной и коллективной деятельности.

Программой предполагается проведение практикумов - больших практических работ, ориентированных на получение целостного содержательного результата, осмысленного и интересного для учащихся. Задача практикума - познакомить учащихся с основными видами широко используемых средств ИКТ, как аппаратных, так и программных в их профессиональных версиях (тогда, как правило, используются только базовые функции) и учебных версиях. В рамках такого знакомства учащиеся выполняют соответствующие, представляющие для них смысл и интерес проекты, относящиеся к другим школьным предметам, жизни школы, сфере их персональных интересов. В результате они получают базовые знания и умения, относящиеся к соответствующим сферам применения ИКТ, могут быстро включиться в решение производственных задач, получают профессиональную ориентацию. Практикумы могут быть комплексными, в частности, выполнение одного проекта может включать себя выполнение одним учащимся нескольких практикумов, а также участие нескольких учащихся. Практикумы, где это возможно, синхронизируются с прохождением теоретического материала соответствующей тематики.

К результатам обучения по данному предмету на профильном уровне, относится умение квалифицированно и осознано использовать ИКТ, содействовать в их использовании другими; наличие научной основы для такого использования, формирование моделей информационной деятельности и соответствующих стереотипов повеления

Важной особенностью освоения данной образовательной области является то, что она не дублирует начала высшего профессионального образования. Ее задачи иные: развитие алгоритмического мышления в математическом контексте; воспитание правильных моделей деятельности в областях, относящихся к ИКТ и их применениям; профессиональная ориентация.

#### Изучение информатики и информационных технологий в старшей школе базовом уровне

#### направлено на достижение следующих целей:

- освоение и систематизация знаний, относящихся к математическим объектам информатики; построению описаний объектов и процессов, позволяющих осуществлять их компьютерное моделирование; средствам моделирования; информационным процессам в биологических, технологических и социальных системах;
- овладение умениями строить математические объекты информатики, в том числе логические формулы и программы на формальном языке, удовлетворяющие заданному описанию; создавать программы на языке программирования по их описанию; использовать общепользовательские инструменты и настраивать их для нужд пользователя;
- развитие алгоритмического мышления, способностей к формализации, элементов системного мышления;
- воспитание культуры проектной деятельности, в том числе умения планировать, работать в коллективе; чувства ответственности за результаты своего труда, используемые другими людьми; установки на позитивную социальную деятельность в информационном обществе, недопустимости действий, нарушающих правовые и этические нормы работы с информацией;
- приобретение опыта создания, редактирования, оформления, сохранения, передачи информационных объектов различного типа с помощью современных программных средств; построения компьютерных моделей, коллективной реализации информационных проектов, преодоления трудностей в процессе интеллектуального проектирования, информационной деятельности в различных сферах, востребованных на рынке труда.

#### Общеучебные умения, навыки и способы деятельности

Примерная программа предусматривает формирование у учащихся общеучебных умений и навыков, универсальных способов деятельности и ключевых компетенции. В этом направлении приоритетами для учебного предмета «Информатика и информационные технологии» на этапе основного общего образования являются: определение адекватных способов решения учебной задачи на основе заданных алгоритмов; комбинирование известных алгоритмов деятельности в ситуациях, не предполагающих стандартное применение одного из них; использование для решения познавательных и коммуникативных задач различных источников информации,

включая энциклопедии, словари, Интернет-ресурсы и базы данных; владение умениями совместной деятельности (согласование и координация деятельности с другими ее участниками; объективное оценивание своего вклада в решение общих задач коллектива; учет особенностей различного ролевого поведения).

#### **Результаты обучения**

Обязательные результаты изучения курса «Информатика и информационные технологии» приведены в разделе «Требования к уровню подготовки выпускников», который полностью соответствует стандарту. Требования направлены на реализацию деятельностного и личностно ориентированного подходов; освоение учащимися интеллектуальной и практической деятельности; овладение знаниями и умениями, необходимыми в повседневной жизни.

Рубрика «Знать/понимать» включает требования к учебному материалу, который усваивается и воспроизводится учащимися. Выпускники должны понимать смысл изучаемых понятий, принципов и закономерностей.

Рубрика «Уметь» включает требования, основанных на более сложных видах деятельности, в том числе творческой: создавать информационные объекты, оперировать ими, оценивать числовые параметры информационных объектов и процессов, приводить примеры практического использования полученных знаний, осуществлять самостоятельный поиск учебной информации. Применять средства информационных технологий для решения задач.

В рубрике «Использовать приобретенные знания и умения в практической деятельности и повседневной жизни» представлены требования, выходящие за рамки конкретного учебного предмета и нацеленные на решение разнообразных жизненных задач.

Основным результатом обучения является достижение базовой информационно-коммуникационной компетентности учащегося.

#### **Работа с одаренными учащимися по информатике:**

- выявить способных и одаренных детей, проявляющие интерес к предмету;
- использовать индивидуальный подход в работе с одаренными учащимися на уроках информатики и во внеурочное время с учетом возрастных и индивидуальных особенностей детей;
- развивать творческие и интеллектуальные способности учащихся через внеклассную работу.
- •

#### **Формы работы:**

- урочная форма обучения с использованием системы заданий повышенной сложности;
- кружковая работа;
- организация временных групп;
- свободное самообразование;
- проведение предметных недель;
- научно-практические конференции;
- олимпиады;
- привлечение к работе в ШНО (реферативная деятельность)

### **Содержание работы с одаренными детьми**

1. Диагностика учащихся – методика оценки общей одаренности (методика представлена в Приложении 1).

2. Работа со способными и одаренными учащимися на уроках информатики – разработан широкий спектр заданий, позволяющий при работе делать их выбор, исходя из конкретной учебной ситуации и учитывая особенности ребенка, уровень его знаний.

Использование системы заданий повышенной сложности:

- задания на развитие логического мышления;
- задания на развитие творческого мышления выполнение творческих работ учащихся;
- задания на составление проектов создание учащихся проектов в результате самостоятельной деятельности;
- задания на прогнозирование ситуаций.

3. Внеклассная работа с учащимися – создание постоянных (кружок) и временных групп (группы по подготовке к олимпиадам и научно-практическим конференциям) с учетом интересов учащихся.

## **Работа с неуспевающими учениками по информатике:**

1. Проведение контрольного среза знаний учащихся класса по основным разделам учебного материала предыдущего года обучения. Цель: определение фактического уровня знаний детей; выявление в знаниях учеников пробелов, которые требуют быстрой ликвидации

2. Установление причин неуспеваемости учащихся

 3. Составление индивидуального плана работы по ликвидации пробелов в знаниях отстающего ученика и корректирование по мере необходимости

 4. Использование дифференцированного подхода при организации самостоятельной работы на уроке. Включение посильных индивидуальных заданий в течение учебного года

#### **Педагогические технологии, используемые на уроках, информатики:**

Здоровье сберегающие технологии: технологии личностно-ориентированного обучения (технологии проектной деятельности, дифференцированного обучения, обучения в сотрудничестве, разнообразные игровые технологии). Личностно-ориентированное обучение предполагает использование разнообразных форм и методов организации учебной деятельности.

Для решения этих задач могут применяться следующие компоненты:

· создание положительного эмоционального настроя на работу всех учеников в ходе урока;

· использование проблемных творческих заданий;

Применение разнообразных технологий на уроках информатики повысит интерес к изучению данного предмета

## **ТЕМАТИЧЕСКОЕ ПЛАНИРОВАНИЕ 10 КЛАСС**

2 *часа в неделю, всего: 68 часов из них 44 ч. теории и 24 ч. компьютерного практикума*

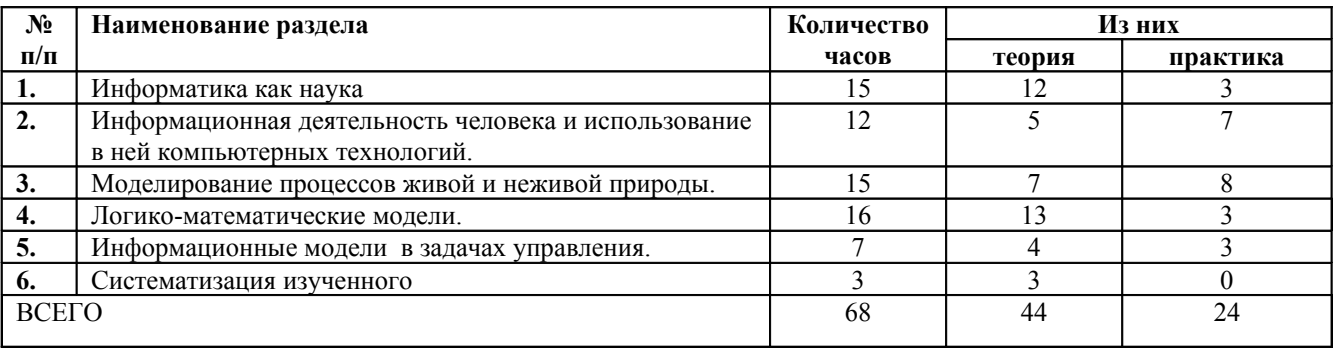

#### **11 КЛАСС**

*2 часа в неделю, всего: 68 часов из них 40 ч. теории + 28 ч. компьютерного практикума*

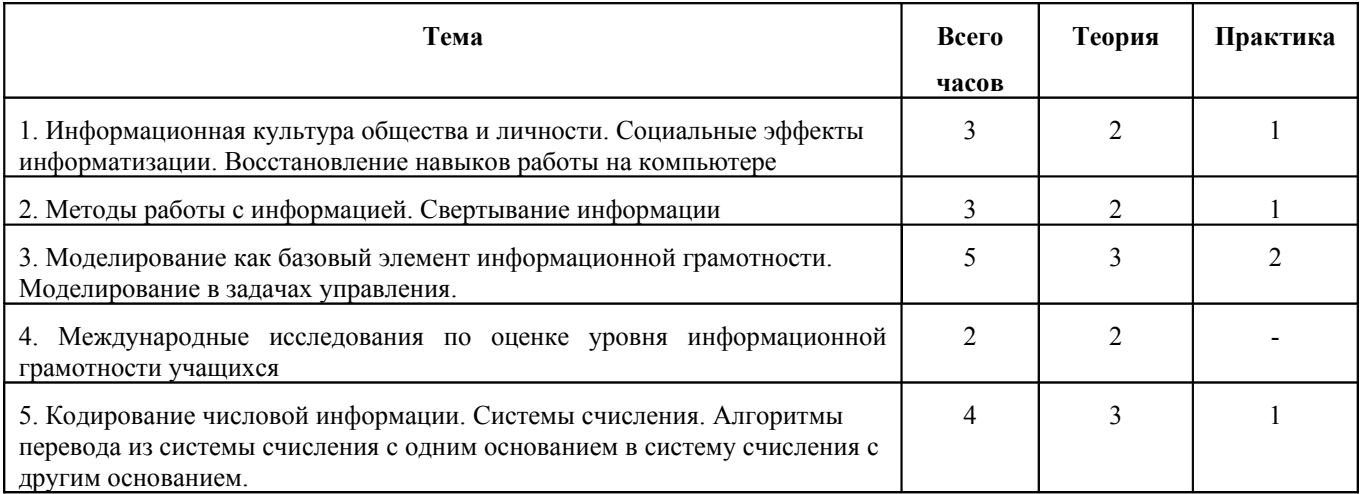

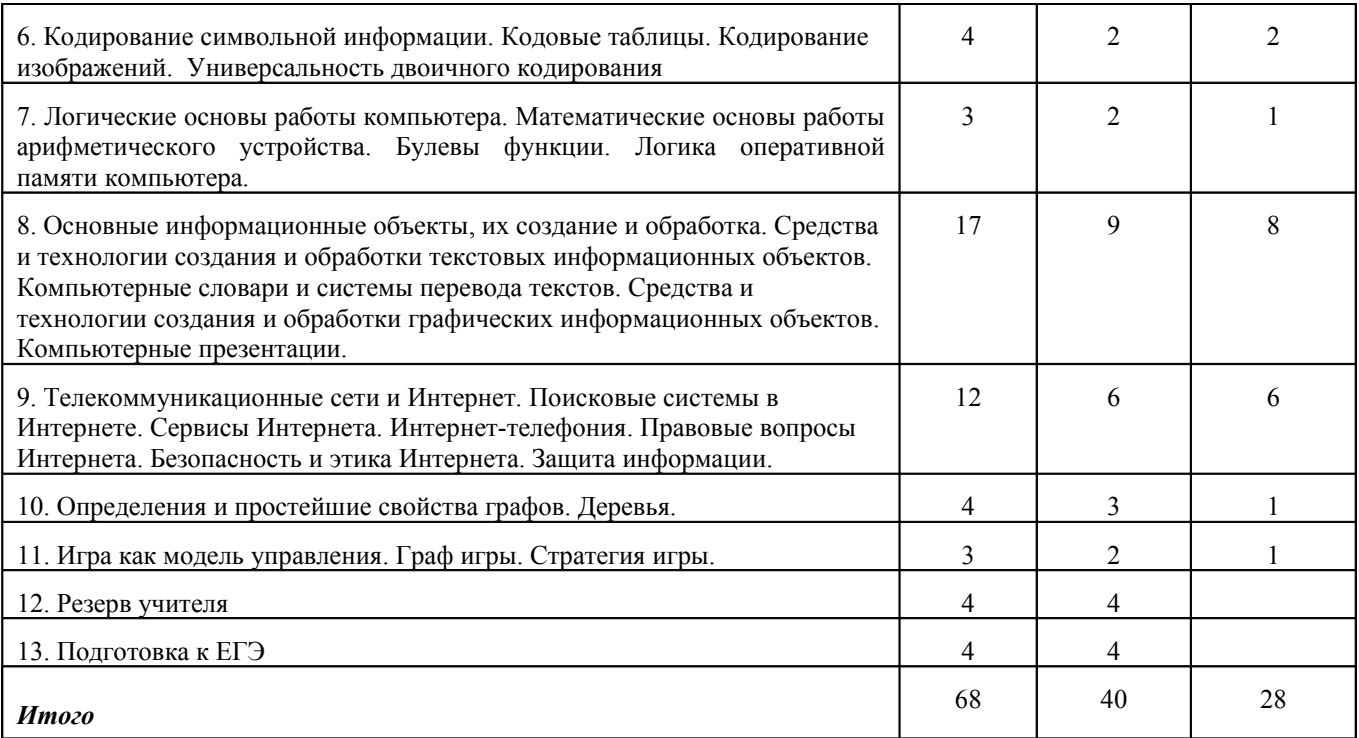

## ТРЕБОВАНИЯ К УРОВНЮ ПОЛГОТОВКИ ВЫПУСКНИКОВ

В результате изучения информатики и информационных технологий на базовом уровне ученик должен

#### Знать

- логическую символику;
- основные конструкции языка программирования;
- свойства алгоритмов и основные алгоритмические конструкции; тезис о полноте формализации понятия алгоритма;
- виды и свойства информационных моделей реальных объектов и процессов, методы и средства компьютерной реализации информационных моделей;
- общую структуру деятельности по созданию компьютерных моделей;
- назначение и области использования основных технических средств информационных и  $\bullet$ коммуникационных технологий и информационных ресурсов;
- виды и свойства источников и приемников информации, способы кодирования и декодирования, причины искажения информации при передаче; связь полосы пропускания канала со скоростью передачи информации;
- базовые принципы организации и функционирования компьютерных сетей;
- нормы информационной этики и права, информационной безопасности, принципы обеспечения информационной безопасности;
- способы и средства обеспечения надежного функционирования средств ИКТ;

#### Уметь

- выделять информационный аспект в деятельности человека; информационное взаимодействие в простейших социальных, биологических и технических системах;
- строить информационные модели объектов, систем и процессов, используя для этого типовые средства (язык программирования, таблицы, графики, диаграммы, формулы и т.п.);
- вычислять логическое значение сложного высказывания по известным значениям элементарных высказываний:
- проводить статистическую обработку данных с помощью компьютера;
- интерпретировать результаты, получаемые в ходе моделирования реальных процессов;
- устранять простейшие неисправности, инструктировать пользователей по базовым принципам использования ИКТ:
- оценивать числовые параметры информационных объектов и процессов: объем памяти, необходимый для хранения информации; скорость передачи и обработки информации;
- информационными объектами, используя имеющиеся знания о возможностях оперировать информационных и коммуникационных технологий, в том числе создавать структуры хранения данных; пользоваться справочными системами и другими источниками справочной информации; соблюдать права интеллектуальной собственности на информацию;
- проводить виртуальные эксперименты и самостоятельно создавать простейшие модели в учебных виртуальных лабораториях и моделирующих средах;
- выполнять требования техники безопасности, гигиены, эргономики и ресурсосбережения при работе со средствами информатизации; обеспечение надежного функционирования средств ИКТ;

#### Использовать приобретенные знания и умения в практической деятельности и повседневной жизни для:

- поиска и отбора информации, в частности, относящейся к личным познавательным интересам, связанной с самообразованием и профессиональной ориентацией;
- представления информации в виде мультимедиа объектов с системой ссылок (например, для размешения в сети); создания собственных баз данных, цифровых архивов, медиатек;
- подготовки и проведения выступления, участия в коллективном обсуждении, фиксации его хода и результатов;
- личного и коллективного общения с использованием современных программных и аппаратных средств коммуникаций;
- соблюдения требований информационной безопасности, информационной этики и права.

#### Содержание тем учебного курса

## Информация и информационные процессы

1. Лискретизация и колирование

Дискретное (цифровое) представление результатов измерений, текстовой, графической, звуковой, видео информации. Цепочки (конечные последовательности символов) и операции над ними. Примеры систем двоичного кодирования различных алфавитов. Сигнал, кодирование, декодирование, сжатие. Скорость передачи информации. Зависимость скорости передачи от используемой полосы частот. Искажение информации при передаче и при сжатии.

2. Системы, взаимодействие

Состояния объекта. Система, компоненты, взаимодействие компонентов. Информационное взаимодействие в системе. Графы, графы переходов, графы взаимодействия.

3. Управление, обратная связь

Управление в повседневной деятельности человека. Анализ и описание объекта с целью построения схемы управления; системы автоматического управления; задача выбора оптимальной модели управления; математические и компьютерные моделирование систем управления.

Примеры управления в социальных, технических, биологических системах. Команды управления и сигналы датчиков для учебных управляемых устройств, экранных объектов и устройств ИКТ.

#### 4. Моделирование и проектирование

Описания (информационные модели) объектов, процессов и систем, соответствие описания реальности и целям описания. Фотографии, карты, чертежи, схемы, графы, таблицы, графики, формулы как описания. Использование описания (информационной молели) в процессах: общения, практической леятельности, исследования,

Математические модели, их использование для описания объектов и процессов живой и неживой природы и технологии, в том числе - в физике, биологии, экономике.

Связь между непрерывными моделями, их дискретными приближениями и компьютерными реализациями. Машинные представления целых и действительных чисел. Точность вычислений, интервальная арифметика.

Модели информационных процессов в технических, биологических и социальных системах. Моделирование, прогнозирование, проектирование в человеческой деятельности.

Использование сред имитационного моделирования (виртуальных лабораторий) для проведения компьютерного эксперимента в учебной деятельности.

Использование инструментов автоматизированного проектирования.

5.Логический язык

Имена, логические операции, кванторы, правила построения и семантика. Примеры записи утверждений на логическом языке. Логические формулы при поиске в базе данных. Дизъюнктивная нормальная форма. Логические функции. Схемы из функциональных элементов.

6.Алгоритмический язык

Правила построения и выполнения алгоритмов. Разбиение задачи на подзадачи. Использование имен для алгоритмов и объектов. Примеры записи алгоритмов на алгоритмическом языке для графических и числовых исполнителей.

7.Вычислимые функции

Функции, вычисляемые алгоритмами.

Полнота формализации понятия вычислимости

Универсальная вычислимая функция. *Диагональные доказательства несуществования*

Индуктивные определения объектов. *Задание вычислимой функции системой функциональных уравнений* 8.Детерминированные игры с полной информацией

Деревья*. Выигрышная стратегия в игре*. Игровая интерпретация логических формул.

9.Доказательства правильности

Соответствие алгоритма заданию (спецификации), инварианты, индуктивные доказательства.

## **Построение алгоритмов**

1.Системы счисления, арифметические операции и перевод; кодирование с исправлением ошибок; генерация псевдослучайных последовательностей. Алгоритмы решения задач вычислительной математики (приближенные вычисления площади, значения функции, заданной рядом, моделирования процессов, описываемых дифференциальными уравнениями)

*Переборные алгоритмы*. Обход дерева.

2.Типы данных

Основные конструкции. Матрицы (массивы). Работа с числами, матрицами, строками, списками, использование псевдослучайных чисел.

Определяемые (абстрактные) типы данных.

3.Сложность описания объекта

Оптимальный способ описания. Алгоритмическое определение случайности.

4.Сложность вычисления

Примеры эффективных алгоритмов. Проблема перебора.

5.События. Параллельные процессы

Взаимодействие параллельных процессов, взаимодействие с пользователем.

## **Средства ИКТ и их применение**

1.Правила работы с ИКТ

Безопасность, гигиена, эргономика, ресурсосбережение, технологические требования при эксплуатации ИКТ.

2.Архитектуры компьютеров и компьютерных сетей (3 час)

Программная и аппаратная организация компьютеров, других средств ИКТ и их систем.

Виды программного обеспечения.

3.Операционные системы

Функции операционной системы. Основные виды и особенности операционных систем. Понятие о системном администрировании.

4.Практика программирования

Язык программирования. Понятность программы. Внесение изменений в программу. Структурное программирование, объектно-ориентированный подход. Ошибки, отладка, построение правильно работающих и эффективных программ. Этапы разработки программы.

5.Практика применения ИКТ

Планирование и проектирование применения ИКТ; основные этапы, схемы взаимодействия.

Типичные неисправности и трудности в использовании ИКТ. Профилактика оборудования.

Комплектация рабочего места средствами ИКТ в соответствии с целями его использования.

Оценка числовых параметров информационных объектов и процессов, характерных для различных областей деятельности.

6.Организация и поиск информации

Представление о системах управления базами данных, поисковых системах в компьютерных сетях, библиотечных информационных системах. Компьютерные архивы информации: электронные каталоги, базы данных. Организация баз данных. Примеры баз данных: юридические, библиотечные, здравоохранения, налоговые, социальные, кадровые. Использование инструментов системы управления базами данных для формирования примера базы данных учащихся в школе.

Использование инструментов поисковых систем (формирование запросов) для работы с образовательными порталами и электронными каталогами библиотек, музеев, книгоиздания, СМИ в рамках учебных заданий из различных предметных областей. Правила цитирования источников информации.

7.Телекоммуникационные технологии

Представления о средствах телекоммуникационных технологий: электронная почта, чат, телеконференции, форумы, телемосты, интернет-телефония. Специальное программное обеспечение средств телекоммуникационных технологий. Использование средств телекоммуникаций в коллективной деятельности. Технологии и средства защиты информации в глобальной и локальной компьютерной сети от разрушения, несанкционированного доступа. Электронная подпись. Правила подписки на антивирусные программы и их настройка на автоматическую проверку сообщений.

Инструменты создания информационных объектов для Интернет. Методы и средства создания и сопровождения сайта.

8.Управление

Технологии управления, планирования и организации деятельности человека. Создание организационных диаграмм и расписаний. Автоматизация контроля выполнения. Примеры применения ИКТ в управлении.

Технологии автоматизированного управления в учебной среде. Системы автоматического тестирования и контроля знаний. Использование тестирующих систем в учебной деятельности. Инструменты создания простых тестов и учета результатов тестирования.

## **Практикум (16 часов)**

#### **Математический редактор**

− квалифицированное оформление математического текста.

*Требуется текст, в том числе возникающий в ходе выполнения других практикумов, оформить в математическом редакторе*

#### **Учет**

Реализация упрощенного варианта бухгалтерского и материального учета на базе распространенного варианта динамических (электронных таблиц)

*Проект может относится как к учебной ситуации, так и к проблеме, возникающей в жизни школы – планирование похода и т. д.*

#### **Система оценивания учащихся**

#### **Критерии и нормы оценки**

Критерий оценки устного ответа

**Отметка** «5»: ответ полный и правильный на основании изученных теорий; материал изложен в определенной логической последовательности, литературным языком: ответ самостоятельный.

**Отметка «4»:** ответ полный и правильный на основании изученных теорий; материал изложен в определенной логической последовательности, при этом допущены две-три несущественные ошибки, исправленные по требованию учителя.

**Отметка** «3»: ответ полный, но при этом допущена существенная ошибка, или неполный, несвязный.

**Отметка** «2»: при ответе обнаружено непонимание учащимся основного содержания учебного материала или допущены существенные ошибки, которые учащийся не смог исправить при наводящих вопросах учителя, отсутствие ответа.

#### Критерий оценки выполнения теста.

Правила при оценивании:

- за каждый правильный ответ начисляется 1 балл;
- за каждый ошибочный ответ начисляется штраф в 1 балл;
- за вопрос, оставленный без ответа (пропущенный вопрос), ничего не начисляется.

Такой подход позволяет добиться вдумчивого отношения к тестированию, позволяет сформировать у школьников навыки самооценки и ответственного отношения к собственному выбору. Тем не менее, учитель может отказаться от начисления штрафных баллов, особенно на начальном этапе тестирования.

При выставлении оценок желательно придерживаться следующих общепринятых соотношений:

- $\blacksquare$  50-70% «3»;
- $-71-85\% \kappa 4$ »;
- $86-100\% 65\%$ .

#### Критерий оценки практического задания

**Отметка** «5»: 1) работа выполнена полностью и правильно; сделаны правильные выводы; 2) работа выполнена по плану с учетом техники безопасности.

**Отметка «4»:** работа выполнена правильно с учетом 2-3 несущественных ошибок исправленных самостоятельно по требованию учителя.

**Отметка** «3»: работа выполнена правильно не менее чем на половину или допущена существенная ошибка.

**Отметка** «2»: допущены две (и более) существенные ошибки в ходе работы, которые учащийся не может исправить даже по требованию учителя, работа не выполнена.

## **УЧЕБНО-МЕТОДИЧЕСКИЙ КОМПЛЕКС**

#### **Литература для учащихся**

- 1. Гейн А. Г. Информатика и ИКТ: учеб, для 10 кл. общеобразоват. учреждений: базовый и профильный уровни / А. Г. Гейн, А. Б. Ливчак, А. И. Сенокосов, Н. А. Юнерман. — М.: Просвещение, 2008.
- 2. Гейн А. Г. Информатика и ИКТ: учеб, для 11 кл. общеобразоват. учреждений: базовый и профильный уровни / А. Г. Гейн, А. И. Сенокосов. — М.: Просвещение, 2009.

## **Литература для учителя**

- 3. Гейн А. Г. Информатика и информационные технологии: кн. для учителя: метод, рекомендации к учеб. 10 кл. / А. Г. Гейн. — М.: Просвещение, 2008.
- 4. Гейн А. Г. Информатика и информационные технологии: кн. для учителя: метод, рекомендации к учеб. 11 кл. / А. Г. Гейн, Н. А. Юнерман, А. А. Гейн. — М.: Просвещение, 2009.
- 5. Итоговые тесты по информатике: 10-11 классы: к учебникам А.Г.Гейна, А.И.Сенокосова, Н.А.Юнерман «Информатика: 10-11 кл.» / М.В.Кошелев. – М.: Издательство «Экзамен», 2006.

#### **Дополнительная литература**

- 1. Гурский Ю. Photoshop 7. Трюки и эффекты / Ю. Гурский, Г. Красильникова. СПб.: Питер, 2004.
- 2. Джордин Д. Использование Adobe Photoshop / Д. Джордин, С. Мониц. М.: Изд. дом «Вильяме», 1999.
- 3. Гейн А. Г. Задачник-практикум по информатике и информационным технологиям: кн. для учащихся 7—11 кл. общеобразоват. учреждений / А. Г. Гейн, Н. А. Юнерман. — М.: Просвещение, 2003.
- 4. Информатика. Задачник-практикум. В 2 т. / под ред. И. Г. Семакина, Е. К. Хеннера. М.: ЛБЗ, 1999.
- 5. Информатика как наука об информации / под ред. Р. С. Гиляревского. М.: Фаир-Пресс, 2006.
- 6. Кении А. Окно в мир Интернета: практическое руководство / А. Кении. Екатеринбург: У-фактория, 2003.
- 7. Кольман 9. Занимательная логика / Э. Кольман, О. Зих. М.: Наука, 1966.
- 8. Копылов В. А. Информационное право / В. А. Копылов. М.: Юристъ, 1997.
- 9. Человек и информация: учеб, пособие для сред, шк./ М. В. Ивашина, А. Г. Гейн, О. В. Брюхова и др.; под ред. А. Г. Гейна, Н. С. Сулимовой. — Екатеринбург: Центр «Учебная книга», 2007.

Шафрин Ю. А. Информационные технологии / Ю. А. Шафрин. — М.:

## **Перечень ЭОР**

- 1. http://wwёw.metodist.ru Лаборатория информатики МИОО
- 2. http://www.it-n.ru Сеть творческих учителей информатики
- 3. http://www.metod-kopilka.ru Методическая копилка учителя информатики
- 4. http :// fcior. edu.ru http://eor.edu.ru Федеральный центр информационных образовательных ресурсов (ОМC)
- 5. http://pedsovet.su Педагогическое сообщество
- 6. http://school-collection.edu.ru Единая коллекция цифровых образовательных ресурсов

#### **Календарно-тематическое планирование курса информатики <sup>и</sup> информационных технологий 10 класс**

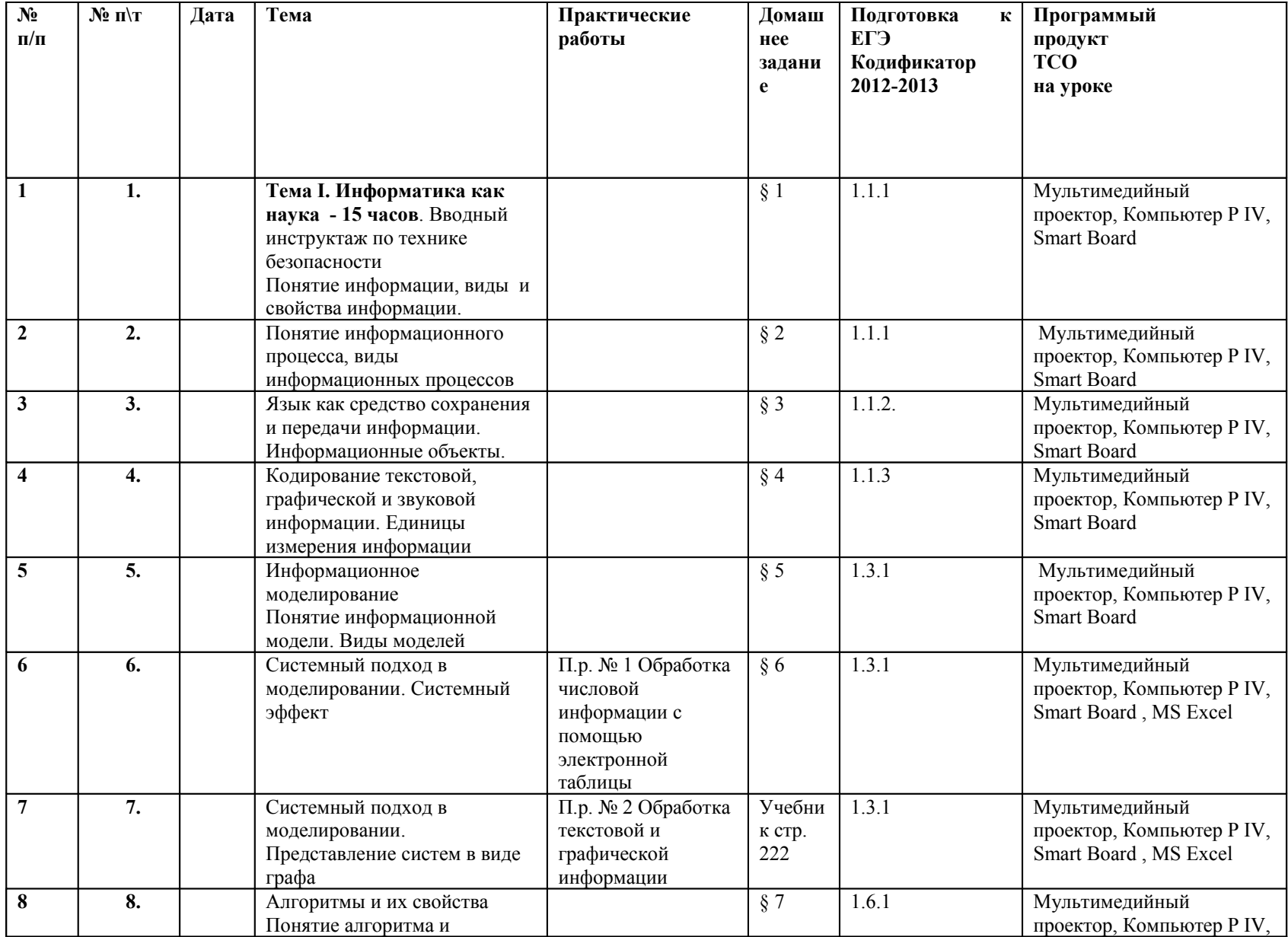

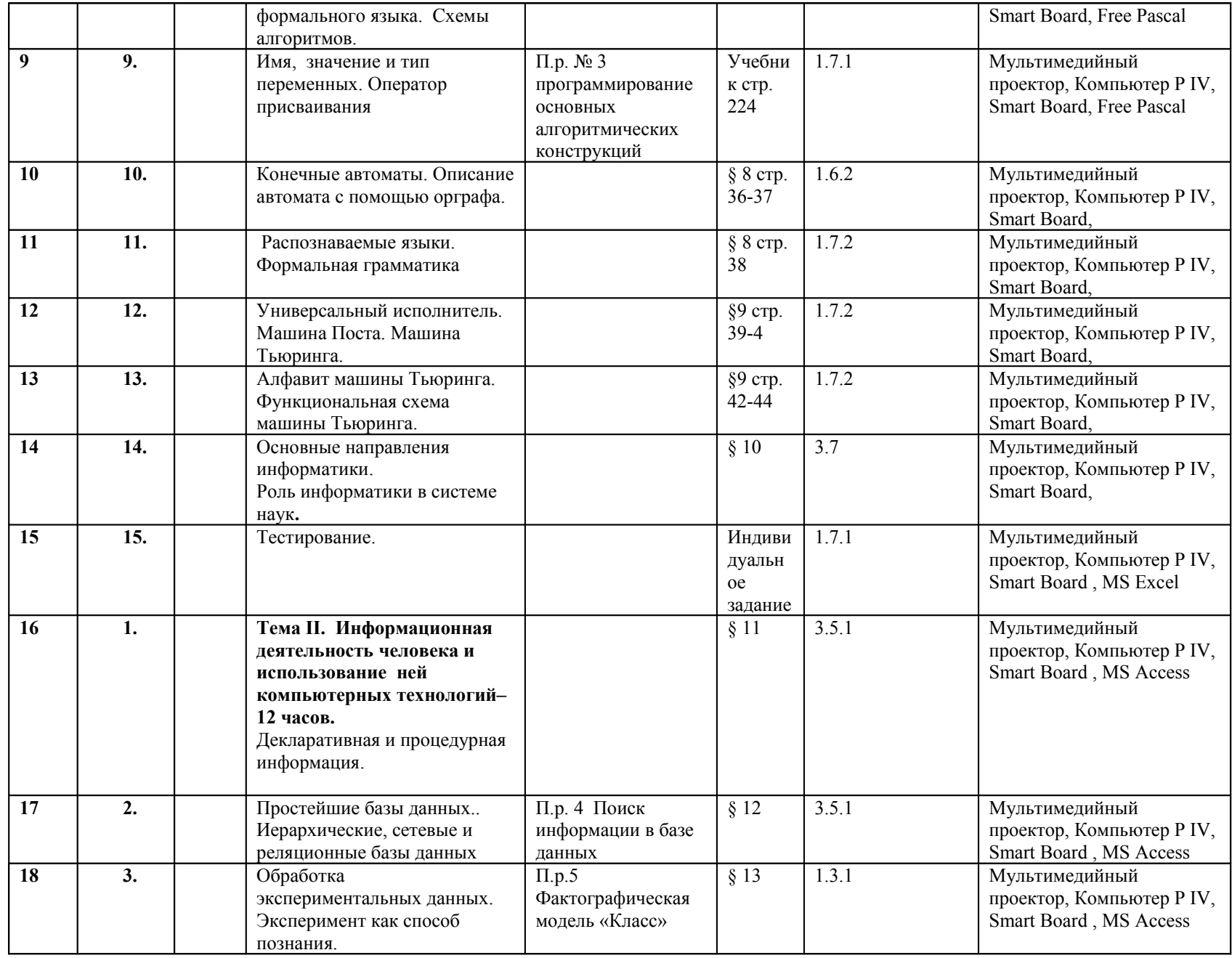

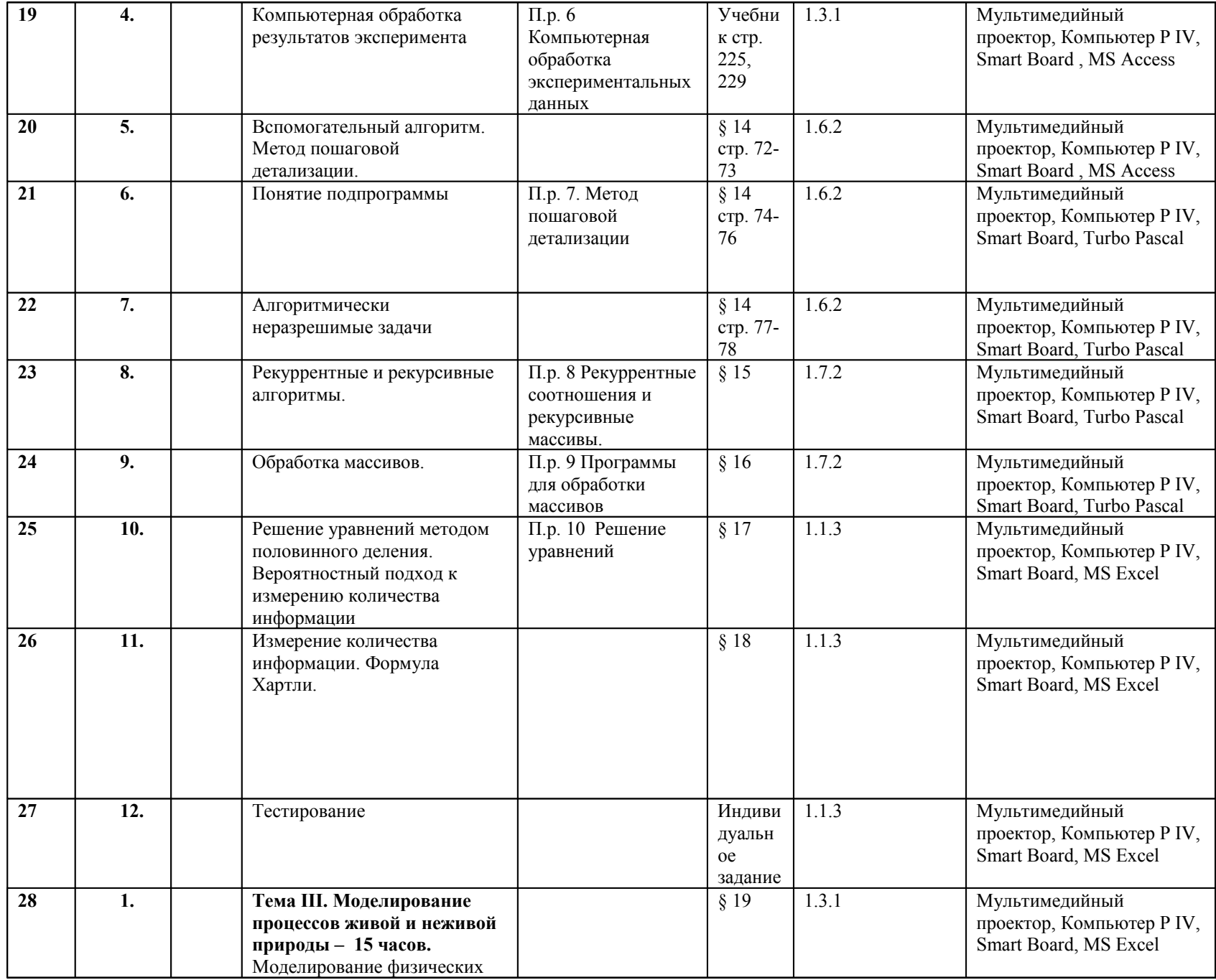

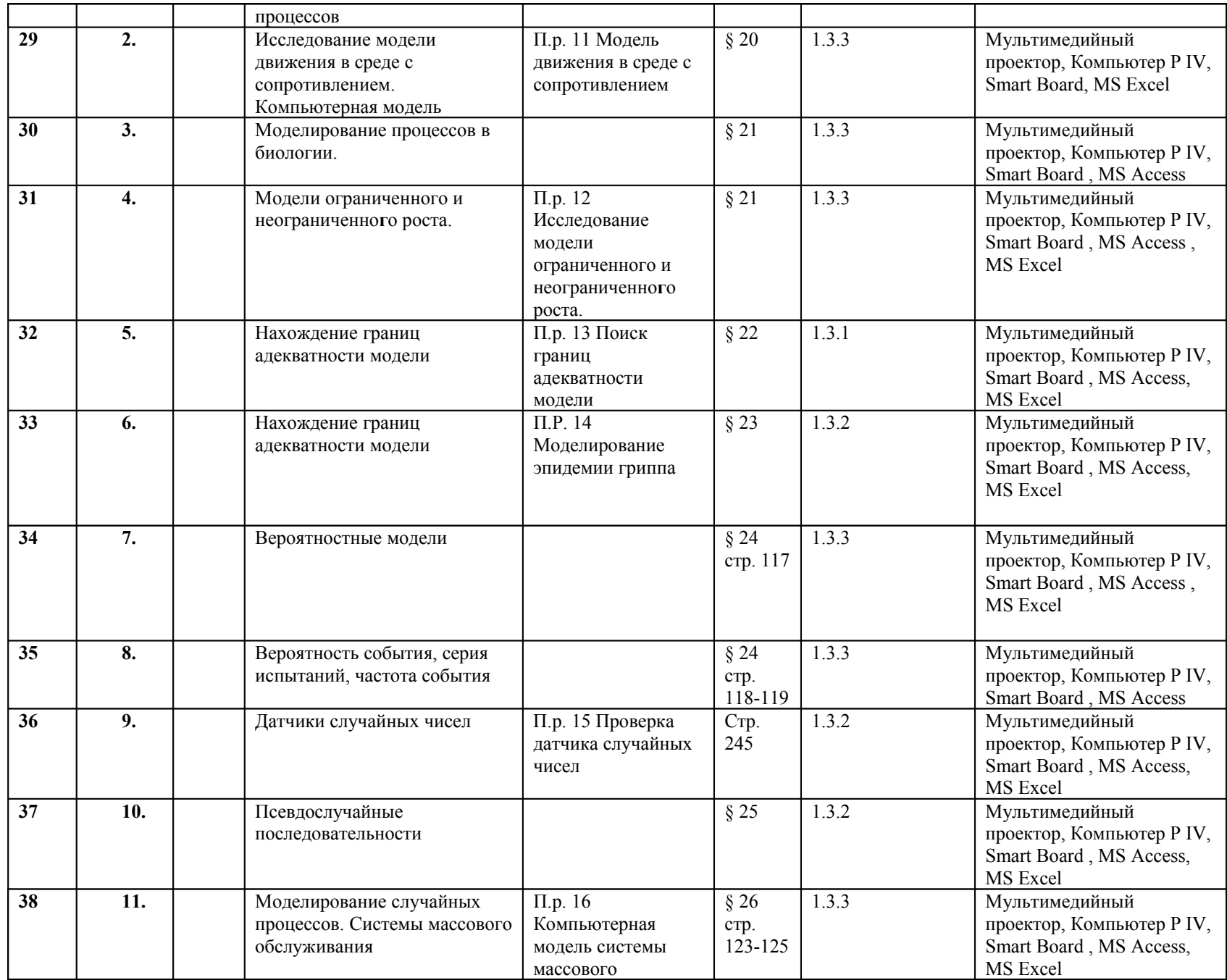

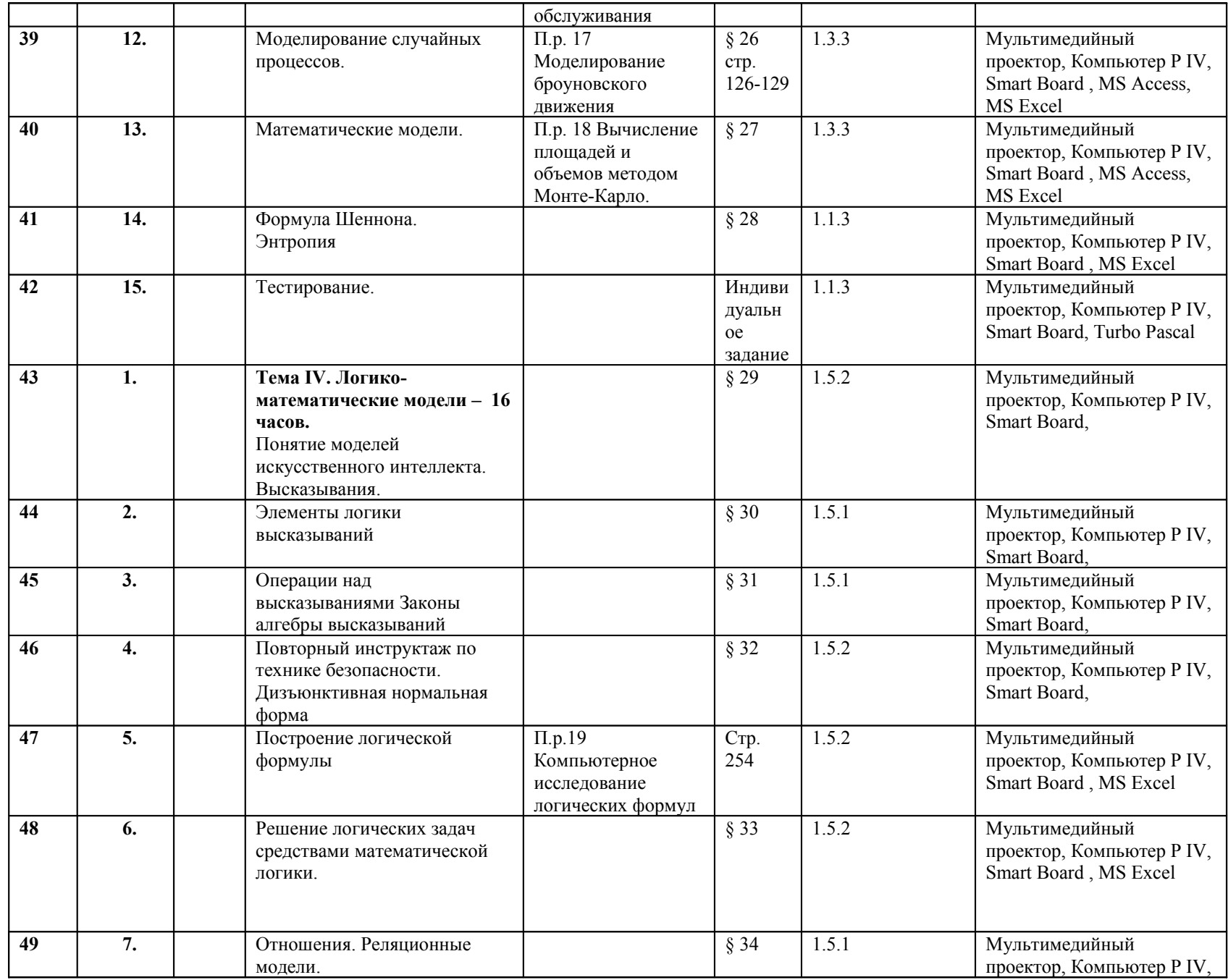

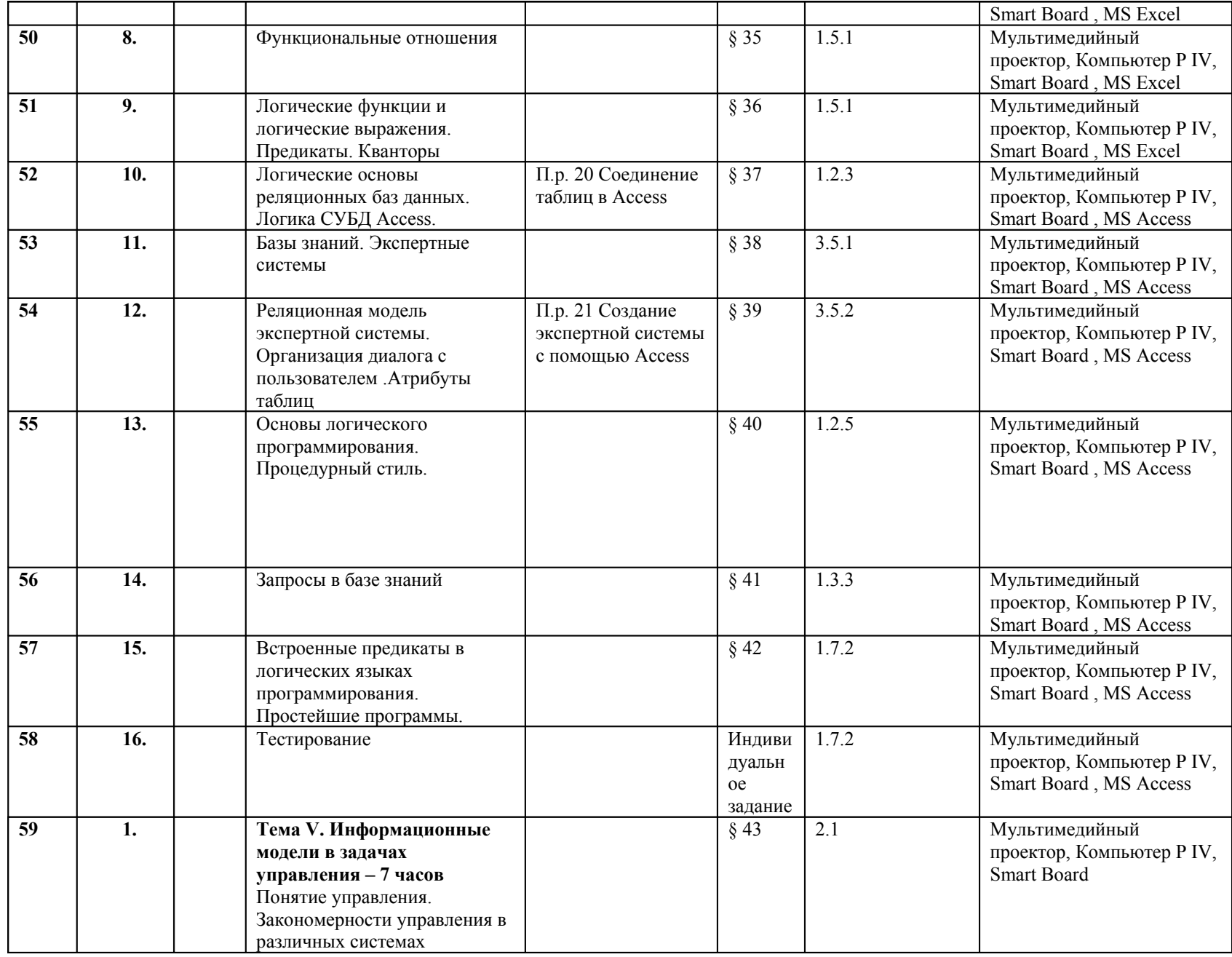

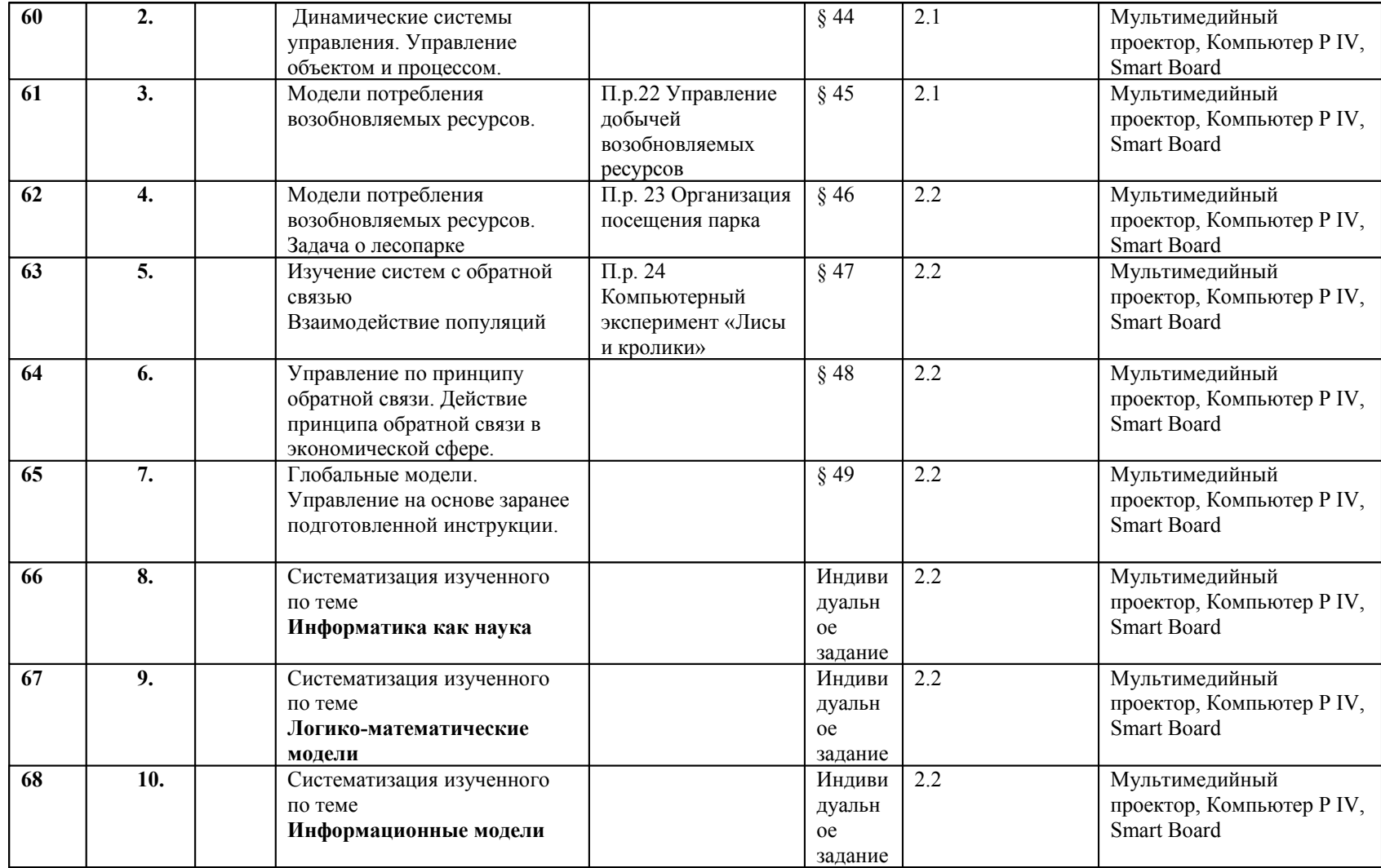

Все лабораторные работы взяты из учебника. Учитель оставляет за собой право заменить предлагаемые работы своими, не меняя темы работы.

## Календарно-тематическое планирование курса информатики и информационных технологий 11 класс

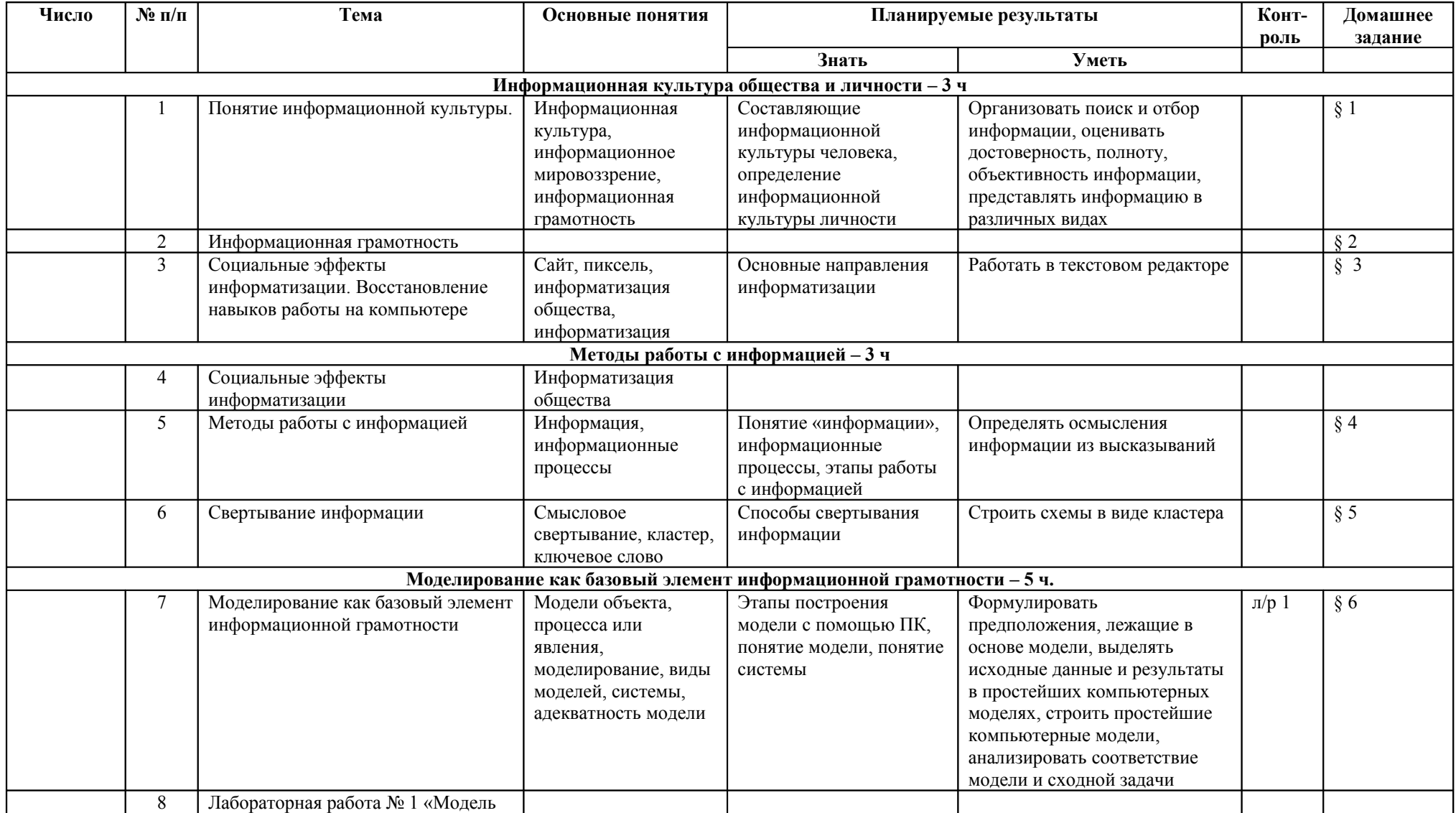

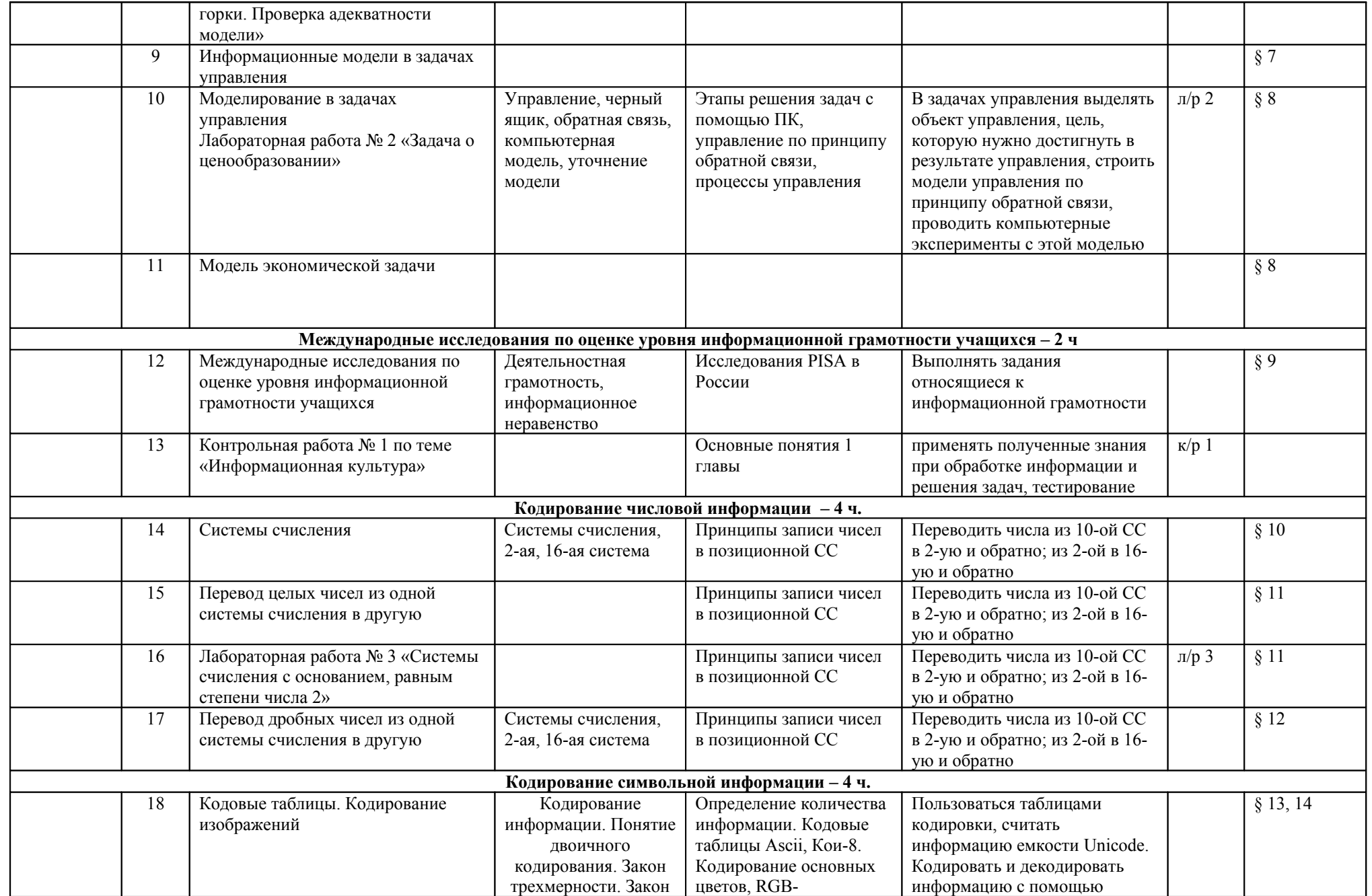

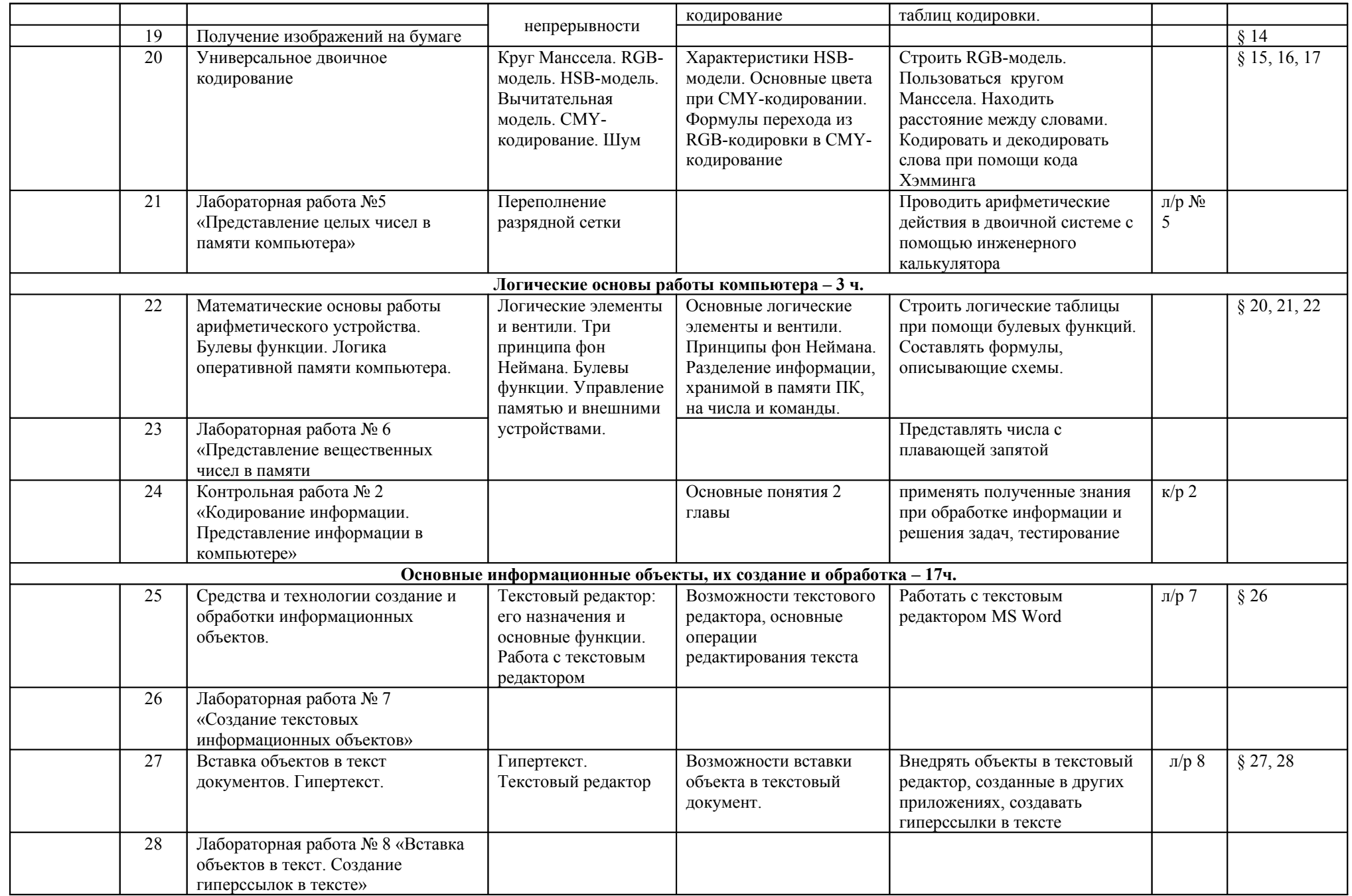

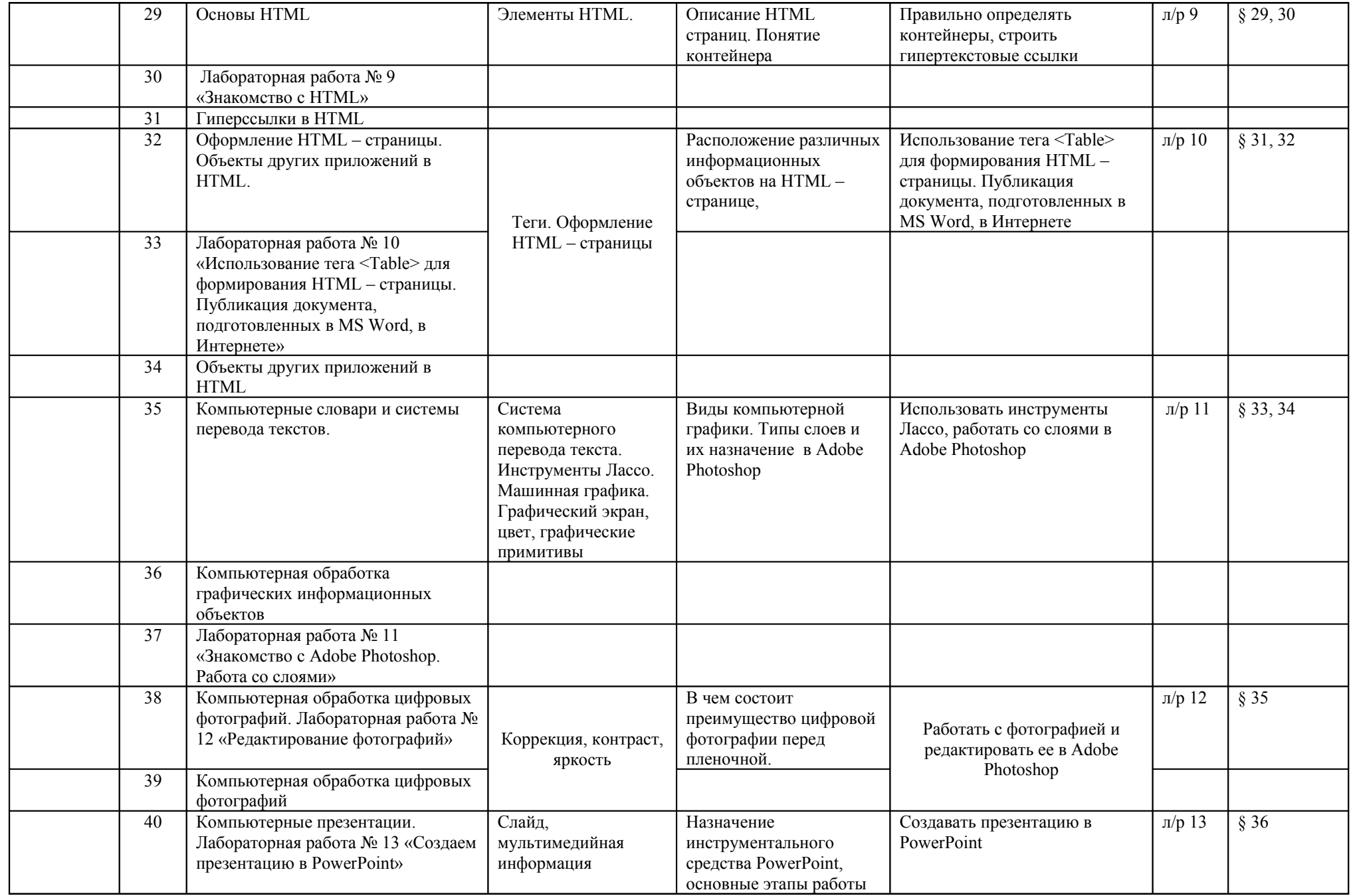

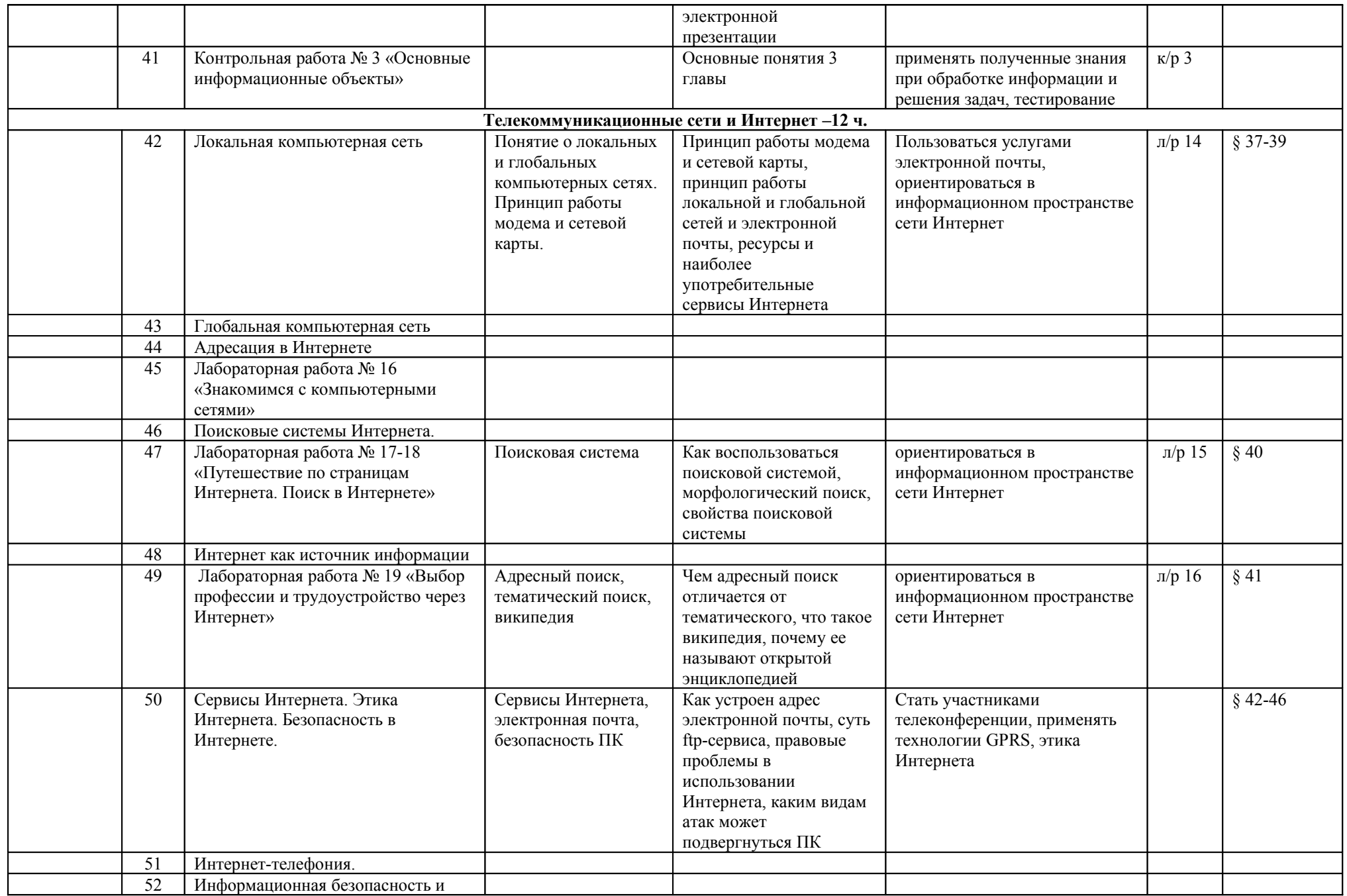

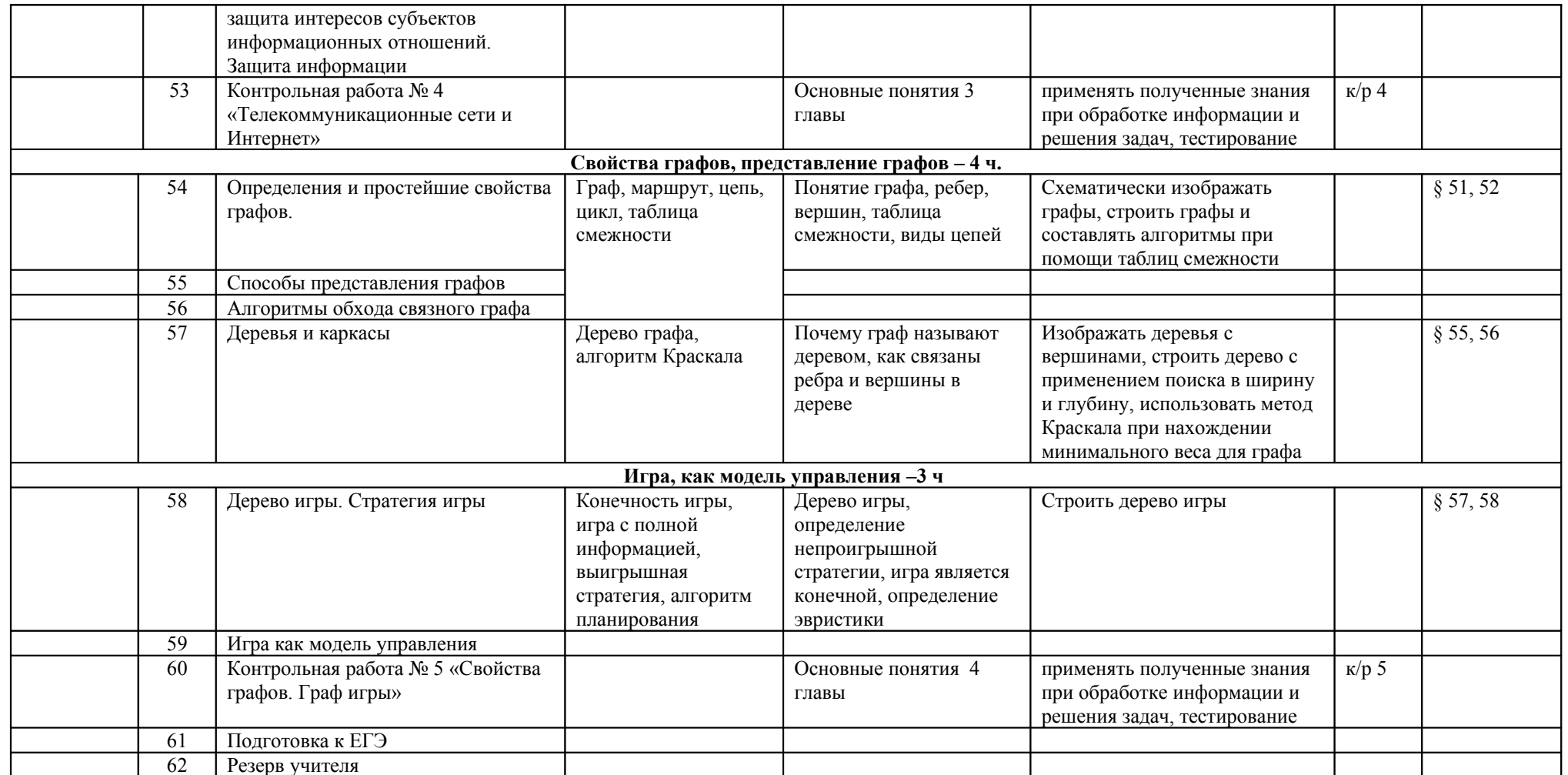

Все лабораторные работы взяты из учебника. Учитель оставляет за собой право заменить предлагаемые работы своими, не меняя темы работы.

Приложения (контрольные и практические работы)

## *Вариант 1*

**1.** Подсистемой системы «Класс» является:

1) *«Школа»;*

2) *«Школьная доска»;*

3) *«Директор»;*

4) *«Кабинет директора».*

**2.** Дан список элементов нескольких систем:

а) *«Переключатель»;* б) *«Проводник»;* в) *«Кислота»;* г) *«Газовая плита»;* д) *«Диэлектрик»;* е) *«Кислород»;* ж) *«Колба»;* з) *«Конденсатор»;* и) *«Амперметр»;*  к) *«Холодильник»;* л) *«Электрометр»;* м) *«Калий».* Элементами системы «Физика» как учебного предмета, являются: 1) *а), г), к), е);* 2) *а), б), з), и), к);* 3) *а), б), д), з), и), л);* 4) *а), ж), з), и), д), л), е).*

**3.** Определить закономерность. Дан числовой ряд: 15 13 16 12 17 11 ... . Следующая пара чисел: 1) *10, 18;* 2) *18, 10;* 3) *10, 20;* 4) *20, 10.*

**4.** Лишним словом в предложенном списке а) *лопата;* б) *молоток;* в) *ботинок;* г) *грабли;* д) *стамеска.* является слово: 1)  $\delta$ *)*; 2)  $\epsilon$ *)*; 3) *г)*; 4)  $\partial$ *)*.

**5.** В предложенном списке

а) *библиотека;* б) *наука химия;* в) *тайга;* г) *система счисления;* д) *самолет;* е) *облака*; ж) *кошка*; з) *книга;* и) *вулкан;* к) *болото.* искусственными системами являются:

1) *a)*, *z)*, *e)*;

2) *a)*, *z)*, *e)*, *u)*;

3) *а), б), г), д), з);*

4) *а), б), г), з), е), и).*

**6.** Генеалогическое дерево семьи является:

1) *табличной информационной моделью*;

2) *иерархической информационной моделью*;

3) *сетевой информационной моделью*;

4) *словесной информационной моделью*.

**7.** Как называется граф, предназначенный для отображения вложенности, подчиненности, наследования и т.п. между объектами?

1) *схемой*; 2) *сетью*; 3) *таблицей*; 4) *деревом*.

## *Тест «Основы системологии. Типы информационных моделей »*

## *Вариант 2*

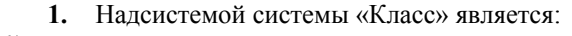

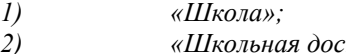

*2) «Школьная доска»; 3) «Директор»;*

*4) «Кабинет директора».*

## **2.** Дан список элементов нескольких систем:

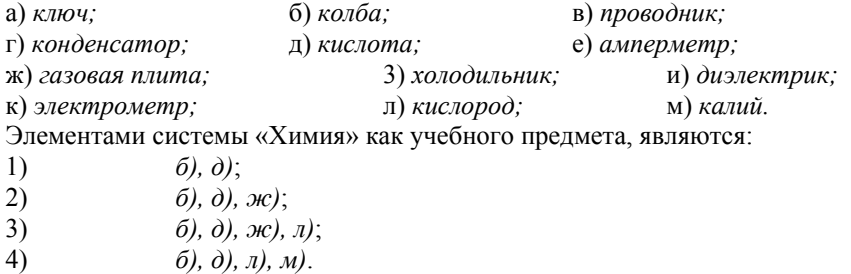

**3.** Определите закономерность. Дан числовой ряд: 1 2 4 8 16 ... . Следующая пара чисел: 1) *18, 24;* 2) *24, 32;* 3) *32, 64;* 4) *64, 72.*

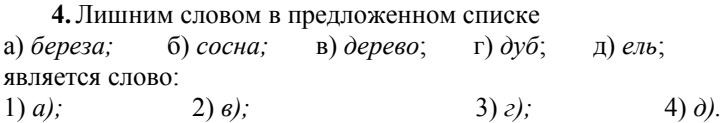

**5.**В предложенном списке

а) *библиотека;* б) *наука «химия»;* в) *тайга;* т) *система счисления;* д) *болото;* е) *самолет;* ж) *облака;* з) *кошка;* и) *книга;* к) *вулкан.* естественными системами являются:

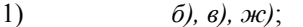

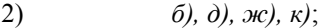

- 3) *в), д), ж), з), к)*;<br>4) *б), г), д), ж), з)*,
- *б*), *г*), *д*), *ж*), *з*), *к*).

**6.**Схема электрической цепи является:

1) *табличной информационной моделью*;

2) *иерархической информационной моделью*;

3) *графич*

**7.** Как называется средство для наглядного представления состава и структуры системы? 1) *таблица*; 2) *граф*; 3) *текст*; 4) *рисунок*.

## *Контрольная работа !1*

*Вариант 1.* 

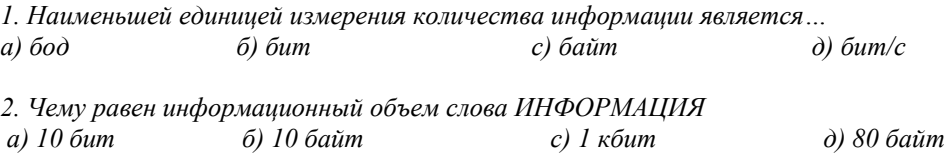

*3. Какой из графических редакторов не относится к растровым?*

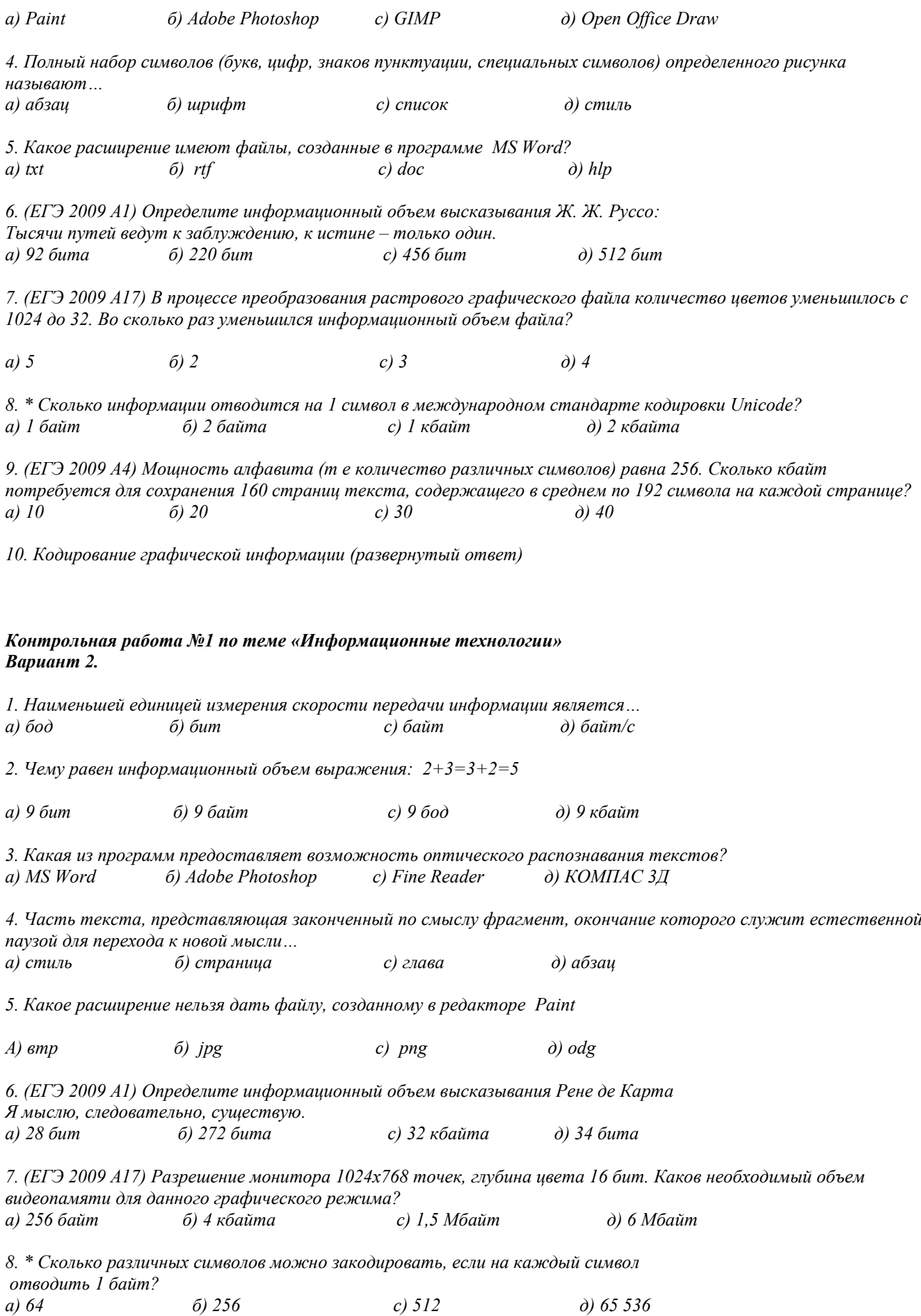

9 (ЕГЭ 2009 А4) Объем сообшения 11 кбайт. Сообшение содержит 11 264 символа. Какова мошность алфавита *(т е количество различных символов)*

*а) 64 б) 128 с) 256 д) 512*

*10. Отличие растровой и векторной графики (развернутый ответ)*

 *Ответы: (хотя я тоже могу ошибаться, я же не компьютер!!!) Вариант 1. 1б, 2б, 3д, 4б, 5с, 6с, 7б, 8б, 9с*  Вариант 2. 1а, 2б, 3с, 4д, 5д, 6б, 7с, 8с, 9с еской информационной моделью; 4) *словесной информационной моделью*.

## **Контрольная работа по теме «Информационное моделирование»**

Вариант 1.

1. Вес тела на поверхности планеты Юпитер можно найти по формуле: P=25,8 m, где m – масса тела в килограммах. Найдите вес тела массой 500 кг на поверхности планеты Юпитер

2. Для составления цепочек используются разные бусины, которые условно обозначаются цифрами 1, 2, 3, 4, 5. Каждая такая цепочка состоит из 4 бусин, при этом соблюдаются следующие правила построения цепочек: 1) на первом месте стоит одна из бусин 1, 4 или 5.

2) После четной цифры в цепочке не может идти снова четная, а после нечетной – нечетная

3) Последней цифрой не может быть цифра 3.

Какая из приведенных цепочек создана по этим правилам?

А) 4325 В) 4123 С) 1241 Д) 3452

3. Первая бригада может выполнить задание за 20 дней, вторая за 30 дней, работая по отдельности. За какое время бригады выполнят то же задание, работая совместно?

4. Постройте математическую модель для решения задачи. Из пунктов А и В, находящихся на расстоянии 150 км, движутся навстречу друг другу два велосипедиста со скоростями х и у км/ч. Через какое время расстояние между ними будет равно а км?

5. Решите задачу с помощью графа. Сколько трехзначных чисел можно составить из цифр 1,2,3, при условии, что цифры не будут повторяться?

#### **Контрольная работа по теме «Информационное моделирование**»

Вариант 2.

1. Сила тяжести на поверхности планеты Марс можно найти по формуле: F=3,7 m, где m – масса тела в килограммах. Найдите силу тяжести, действующую на тело массой 200 кг на поверхности планеты Марс

2. Для составления цепочек используются разноцветные бусины: темные – красная (К), синяя (С), зеленая (З), и светлые – желтая (Ж), белая (Б). На первом месте в цепочке стоит бусина красного, синего или белого цвета. В середине цепочки – любая из светлых бусин, если первая бусина темная, и любая из темных бусин, если первая бусина светлая. На последнем месте – одна из бусин белого, желтого или синего цвета, не стоящая в цепочке в середине. Какая из перечисленных цепочек создана по этому правилу? А) КЖС Б) БКЗ С) СЗЖ Д) ЗКС

3. Через первую трубу бассейн наполняется водой за 15 часов, через вторую за 30 часов. За сколько времени наполнится бассейн через обе трубы?

4. Постройте математическую модель для решения задачи. Из пунктов А и В, находящихся на расстоянии 120 км, движутся в разные стороны два велосипедиста со скоростями х и у км/ч. Через какое время расстояние между ними будет равно 200 км?

5. В таблицах (см рис.) приведена протяженность автомагистралей между соседними населенными пунктами. Если пересечение строки и столбца пусто, то соответствующие населенные пункты не соединены автомагистралями. Укажите номер таблицы, для которой выполняется условие «максимальная протяженность маршрута от пункта А до пункта С не больше 5». Протяженность маршрута складывается из протяженности автомагистралей между соответствующими соседними населенными пунктами. При этом любой населенный пункт должен встречаться на маршруте не более одного раза

## **Алгоритмика» Вариант 1.**

- 1. Дайте определение исполнителя. Что такое СКИ? Перечислите СКИ Робота.
- 2. Составьте алгоритм вычерчивания фигуры (см рис. слева) для исполнителя Чертежник
- 3. Составьте алгоритм вычерчивания фигуры (см рис справа) для исполнителя РОБОТ
- 4. Составьте алгоритм вычерчивания фигуры с использованием цикла (см рис.)

5. Исполнитель РОБОТ ходит по клеткам клетчатой доски, переходя по одной из команд вверх, вниз, вправо, влево в соседнюю клетку в указанном направлении. Робот выполнил следующую программу:

Вниз Вправо Вверх Вверх Влево Вниз Вправо

Укажите наименьшее возможное количество команд в программе, приводящей Робота из той же начальной клетки в ту же конечную.

 $(A) 1$   $B) 2$   $C) 3$   $A) 4$ 

## **Контрольная работа по теме «Алгоритмика» Вариант 2.**

- 1. Дайте определение алгоритма. Кто может исполнять алгоритмы? Составлять?
- 2. Составьте алгоритм вычерчивания фигуры (см рис. слева) для исполнителя Чертежник
- 3. Составьте алгоритм вычерчивания фигуры (см рис справа) для исполнителя РОБОТ
- 4. Составьте алгоритм вычерчивания фигуры с использованием цикла (см рис.)

5. Исполнитель РОБОТ ходит по клеткам клетчатой доски, переходя по одной из команд вверх, вниз, вправо, влево в соседнюю клетку в указанном направлении. (см. рис.)

## **Контрольная работа по теме «Системы счисления» Вариант 1.**

1. Переведите числа в двоичную систему счисления: а) 158 б) 17 1/8 (дробь)

2. Переведите числа в десятичную систему счисления а) 101010112 б) 1011,1012

3. Переведите число 10110010111100102 а) в восьмеричную систему счисления, б) в 16-ричную систему счисления

4. Выполните действия: а) 10110,112 + 1101,012 б) 1010102 : 1102 в) 1012 \* 1112

5. Переведите 1284 а) в 16-ричную систему счисления б) в 8-ричную систему

## ) **Контрольная работа по теме «Системы счисления»**

Вариант 2.

1. Переведите числа в двоичную систему счисления: а) 198 б) 19 1/4

2. Переведите числа в десятичную систему счисления а) 1011100112 б) 1100,112

3. Переведите числа а) 15238 в двоичную систему счисления б) 25СВС16 в двоичную систему счисления

4. Выполните действия: а) 10110,102 – 1101,012 б) 10102 \* 1102 в) 1101,012 + 110,1112

5. Переведите числа в десятичную систему счисления а) 20716 б) 11518

**Контрольная работа** по теме «Моделирование и формализация» (Вариант – 1.

1. Какие пары объектов не находятся в отношении "объект - модель"?

- А) компьютер его фотография;
- Б) компьютер его функциональная схема;
- В) компьютер его процессор;
- Г) компьютер его техническое описание.
- 2. Информационной моделью, которая имеет иерархическую структуру является ...
- А) файловая система компьютера;
- Б) расписание уроков;
- В) таблица Менделеева;
- Г) программа телепередач.
- 3. Какая модель является статической (описывающей состояние объекта)?
- А) формула химического соединения;
- Б) формулы равноускоренного движения;
- В) формула химической реакции;
- Г) второй закон Ньютона.
- 4. Информационной моделью, которая имеет сетевую структуру является ...

А) файловая система компьютера;

Б) таблица Менделеева;

В) генеалогическое дерево семьи;

Г) модель компьютерной сети Интернет.

5. Информационной (знаковой) моделью является …

А) анатомический муляж;

Б) макет здания;

В) модель корабля;

Г) химическая формула.

6. В информационных моделях разомкнутых систем управления отсутствует ...

А) управляющий объект;

Б) управляемый объект;

В) канал управления;

Г) канал обратной связи.

7. Какие из приведенных ниже определений понятия «модель» верные? Отметить все правильные на ваш взгляд ответы.

А) модель - это некое вспомогательное средство, объект, ко¬торый в определенной ситуации заменяет другой объект;

Б) модель - это новый объект, который отражает некоторые стороны изучаемого объекта или явления,

существенные с точки зрения цели моделирования;

В) модель - это физический или информационный аналог объекта, функционирование которого - по определенным парамет-рам - подобно функционированию реального объекта;

Г) модель некоторого объекта - это другой объект (реаль¬ный, знаковый или воображаемый), отличный от исходного, он обладает существенными для целей моделирования свойствами и в рамках этих целей полностью заменяет исходный объект.

8. Вставьте в предложение наиболее точный термин из предло¬женного ниже списка.

Если материальная модель объекта - это его физическое подобие, то информационная модель объекта - это его ... А) описание;

Б) точное воспроизведение;

В) схематичное представление;

Г) преобразование.

9. Какое из утверждений верно?

А) информационные модели одного и того же объекта, пусть даже предназначенные для разных целей, должны быть во многом сходны;

Б) информационные модели одного и того же объекта, предназначенные для разных целей, могут быть совершенно разными.

10. Может ли передаваться информация от человека к человеку и от поколения к поколению без использования моделей?

А) нет, без моделей никогда не обойтись;

Б) да, иногда, например, генетическая информация;

В) да, чаще всего знания передаются без использования ка¬ких-либо моделей.

11. Верно ли, что моделирование представляет собой один из основных методов познания, способ существования знаний?

А) нет; Б) да.

12. Какие из приведенных ниже моделей являются вероятност¬ными? Выбрать три правильных ответа.

А) прогноз погоды;

Б) отчет о деятельности предприятия;

В) схема функционирования устройства;

Г) научная гипотеза;

Д) оглавление книги;

Е) план мероприятий, посвященных Дню Победы.

13. Правильно ли определен вид следующей модели: «Компью¬терная модель полета мяча, брошенного вертикально вверх, - динамическая формализованная модель, имитирующая поведение данного объекта»?

А) нет; Б) да.

#### **Контрольная работа** по теме «Моделирование и формализация» (Вариант – 2).

1. Какие пары объектов находятся в отношении "объект - модель"?

А) компьютер – данные;

Б) компьютер - его функциональная схема;

В) компьютер – программа;

Г) компьютер – алгоритм.

2. Какая модель компьютера является формальной (полученной в результате формализации)?

А) техническое описание компьютера;

Б) фотография компьютера;

В) логическая схема компьютера;

Г) рисунок компьютера.

3. Информационной моделью, которая имеет табличную структуру является ...

А) файловая система компьютера;

Б) таблица Менделеева;

В) генеалогическое дерево семьи;

Г) функциональная схема компьютера.

4. Какая модель является динамической (описывающей изменение состояния объекта)?

А) формула химического соединения;

Б) формула закона Ома;

В) формула химической реакции;

Г) закон Всемирного тяготения.

5. Формальной информационной моделью является ...

А) анатомический муляж;

Б) техническое описание компьютера;

В) рисунок функциональной схемы компьютера;

Г) программа на языке программирования.

6. Компьютерный эксперимент может быть проведен, если информационная модель представлена в форме ...

А) программы на языке программирования;

Б) изображения в растровом графическом редакторе;

В) изображения в векторном графическом редакторе;

Г) текста в текстовом редакторе.

7. Вставьте пропущенное слово, выбрав его из предложенного ниже списка.

Информационная модель - это целенаправленно отобранная информация об объекте, которая отражает наиболее существенные для исследователя ... этого объекта.

А) информация;

Б) законы функционирования;

В) отличительные особенности;

Г) свойства.

8. Вставьте пропущенное слово, выбрав его из предложенного ниже списка.

Компьютерная модель - это ... модель, выполненная с помо¬щью компьютерных технологий.

А) информационная; Б) схематичная; В) электронная.

9. Могут ли у разных объектов быть одинаковыми модели?

А) нет;

Б) да, но только для конструктивных (искусственных, со¬зданных людьми) объектов;

В) да.

10. Построение любой модели начинается ...

А) с выделения свойств и признаков объекта-оригинала;

Б) с определения цели моделирования;

В) с выбора вида будущей модели?

11. Вставьте в предложение наиболее точный термин из предло¬женного ниже списка.

Если материальная модель объекта - это его......, то инфор¬мационная модель объекта - это его описание.

А) физическое подобие;

Б) точное воспроизведение;

В) схематичное представление;

Г) преобразование.

12. Какие из приведенных ниже моделей являются статическими? Выбрать три правильных ответа.

А) карта местности;

Б) дружеский шарж;

В) программа, имитирующая движение стрелок циферблата на экране дисплея;

Г) план сочинения;

Д) график изменения температуры воздуха в течение дня.

13. Какие из утверждений являются верными? Выбрать два правильных ответа.

А) математическая формула является информационной моделью;

Б) график движения поезда - табличная статическая модель;

В) план дома - графическая детерминированная модель, опи¬сывающая структуру объекта;

Г) турнирная таблица чемпионата по футболу - эталонная динамическая модель.